# Introduction to Apache Cassandra

Andrei Arion, LesFurets.com, tp-bigdata@lesfurets.com

### Plan

- **Motivation**
- Apache Cassandra
	- Partitioning and replication
	- **Consistency**
- Practice: Tune consistency in Apache Cassandra

### Motivation

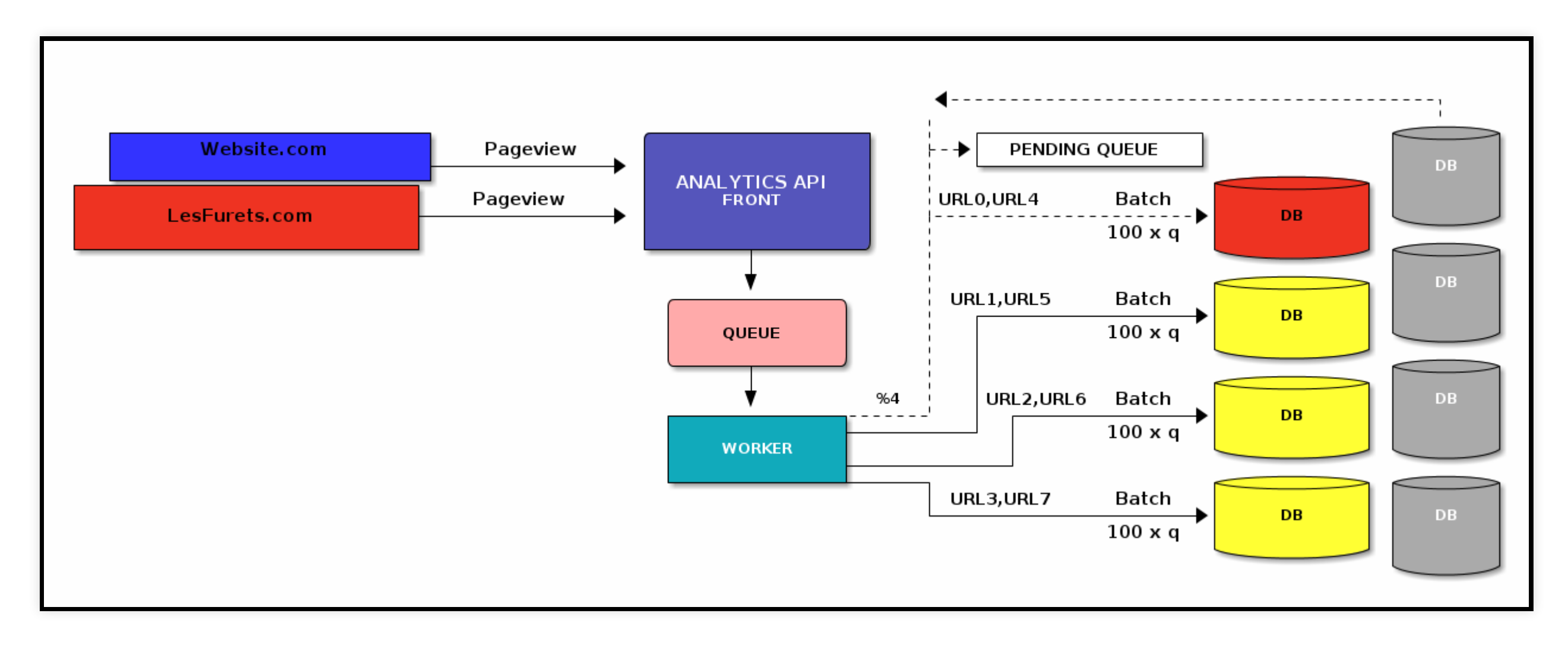

- do I build new features for customers?
- or just dealing with reading/writting the data?

### What went wrong?

- **A single server cannottake the load** ⇒ solution / **complexity**
	- *Better database*
		- easy to add/remove nodes (**scalling**)
		- transparent data distribution (**auto-sharding**)
		- handle failures (**auto-replication**)

### Plan

- Motivation
- **Apache Cassandra**
	- Partitioning and replication
	- **Consistency**
- Practice: Tune consistency in Apache Cassandra

### Apache Cassandra

- started @Facebook inspired by *BigTable* model and *Amazon DynamoDB*
- 2008 Open Source Project
- **Datastax**: commercial offering Datastax Enterprise
	- monitoring(OpsCenter) automating repairs backup...
	- other features: search, analytics, graph, encryption
- 2010 Top Level Apache Project
	- Datastax biggest committer

### Apache Cassandra

*Open source, distributed database designed to handle large amounts of data across many commodity servers, providing high availability with no single point of failure. It offersrobustsupport for clustersspanning multiple datacenters, with asynchronous masterlessreplication allowing low latency operationsfor all clients.*

### Apache Cassandra

- column oriented NoSQL database
- distributed (data, query)
- resilient (no SPOF)
	- we can query any node  $\Rightarrow$  coordinator to dispatch and gather the results
- reliable and simple scaling
- online load balancing and cluster growth

### Apache Cassandra users

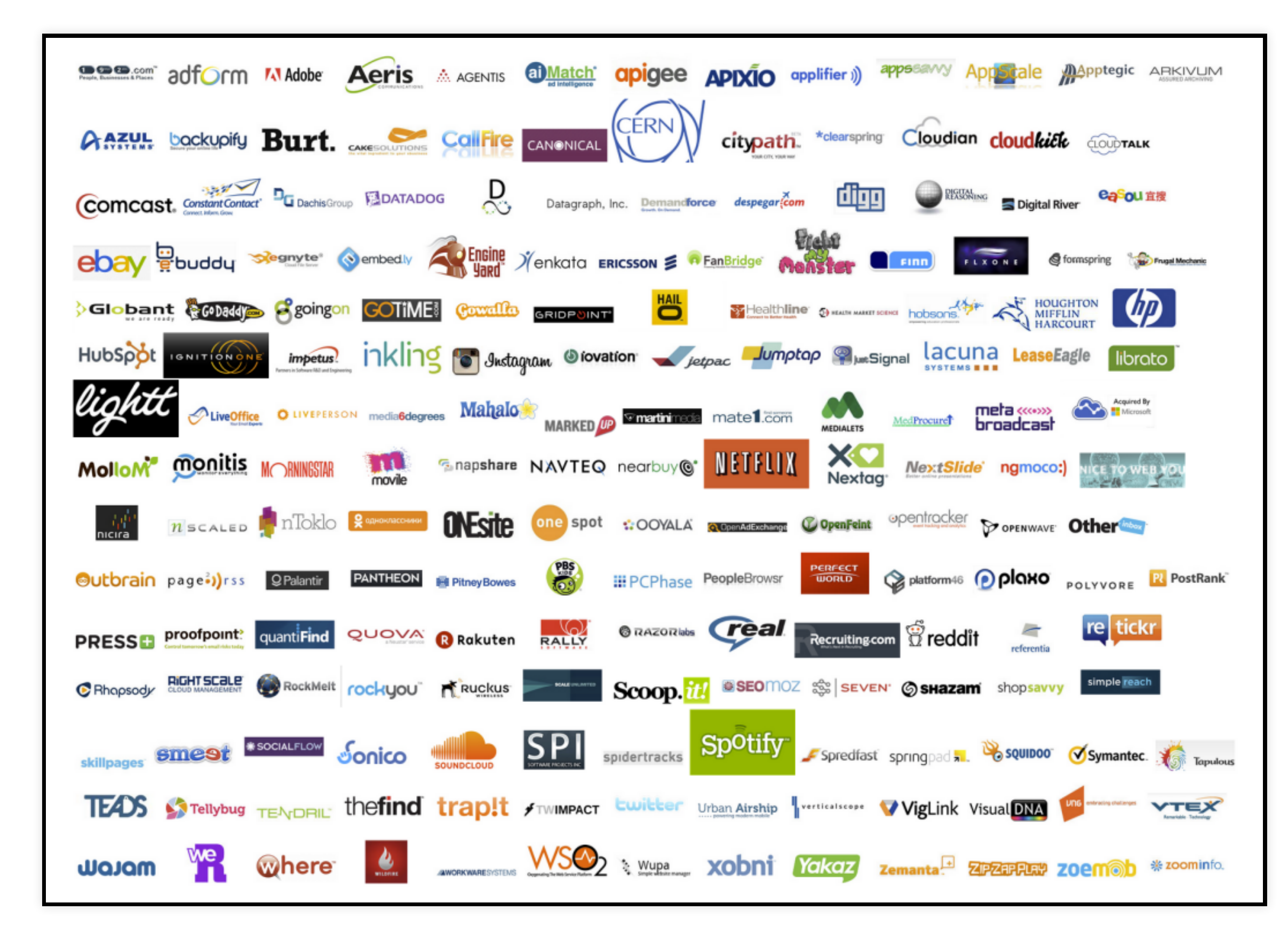

### source: <https://codingjam.it/>

### Cassandra terminology

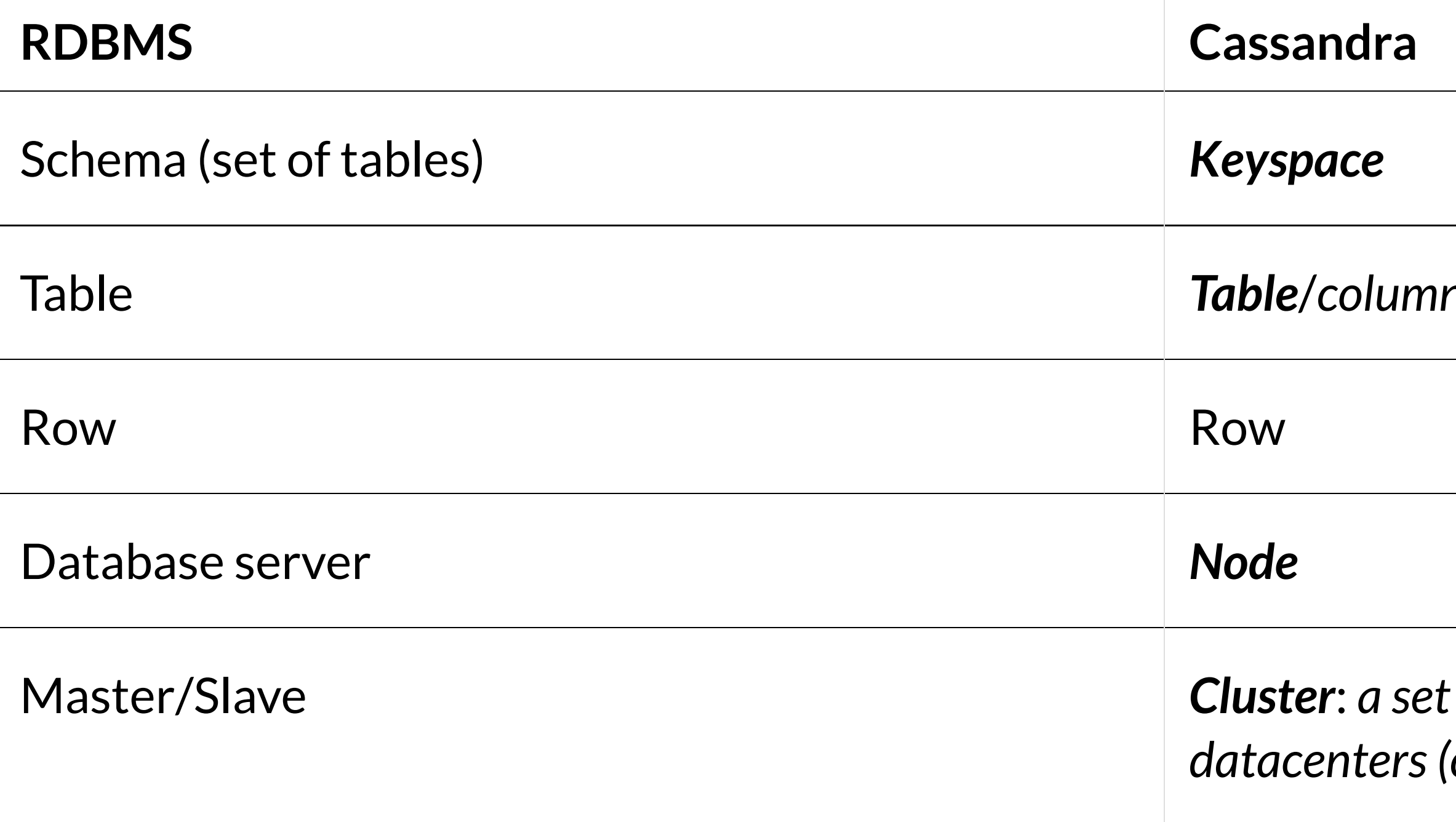

Table *Table*/*column family*

Master/Slave *Cluster*: *a set of nodes groupped in one or more datacenters(can span physical locations)*

### Cassandra ring

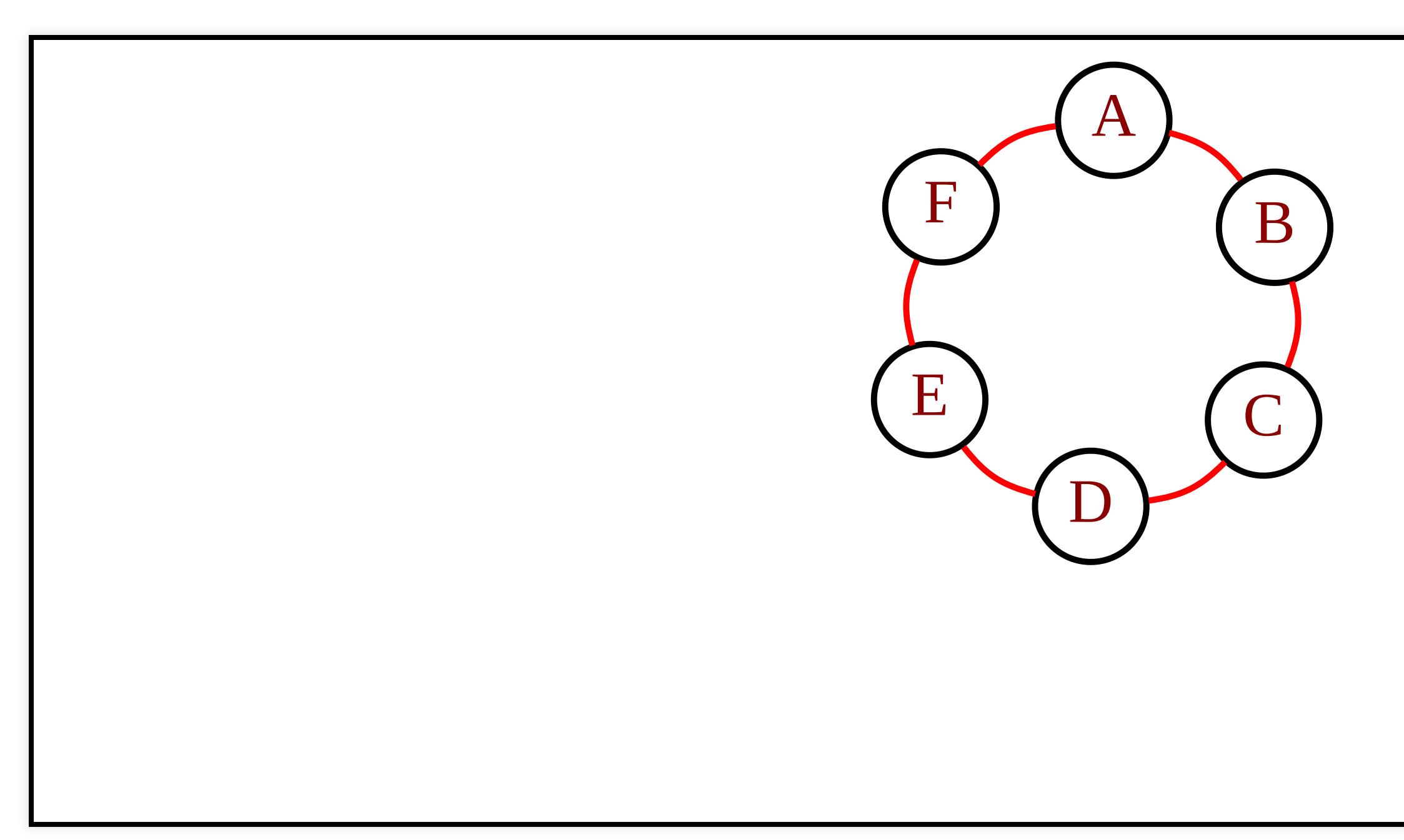

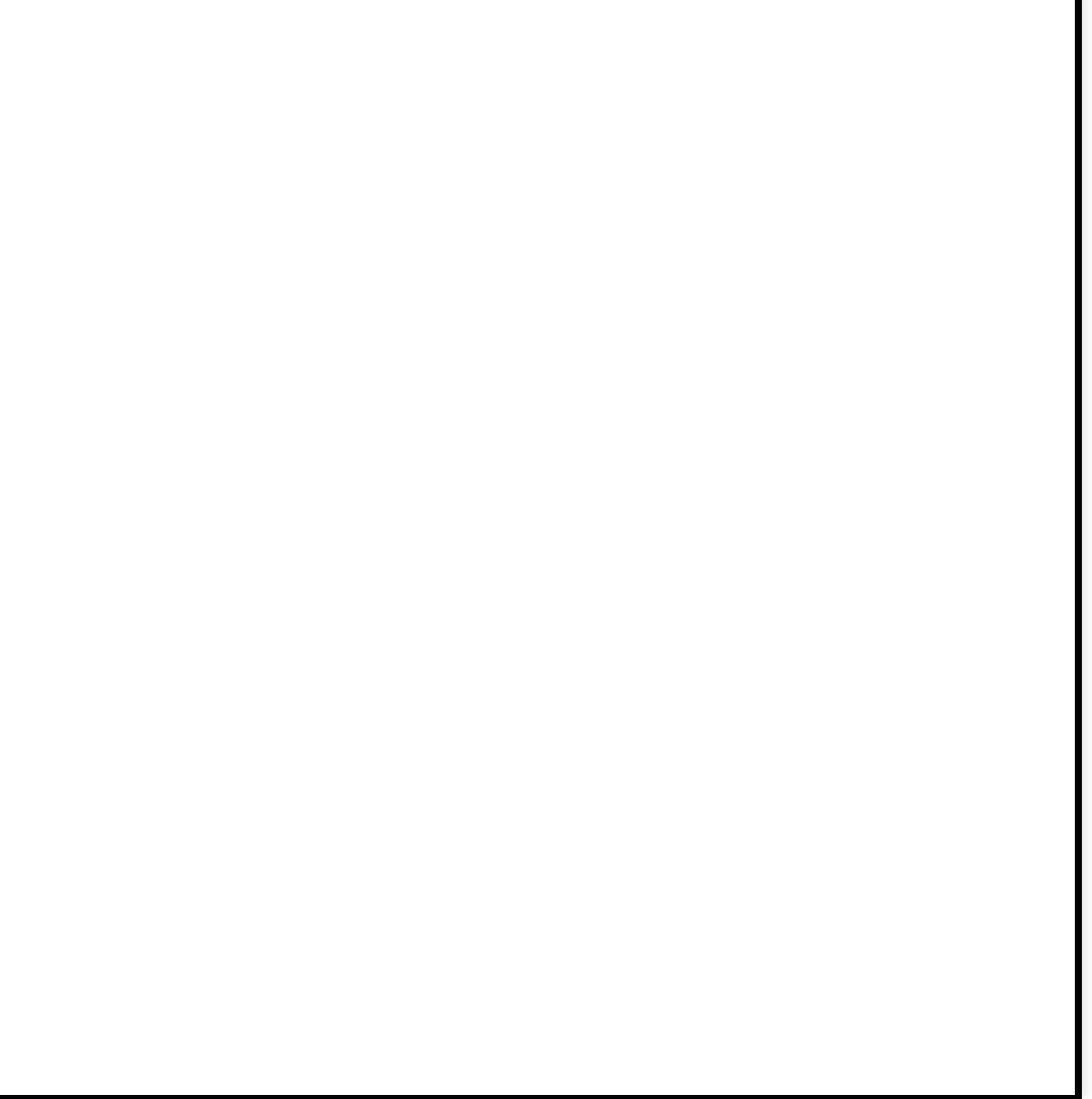

### Gossip

- peer-to-peer communication protocol
	- discover and share *location* and *state information* about nodes
	- persist gossip info locally to use when a node restarts
- **seed nodes** ⇒ bootstrapping the gossip process for new nodes joining the cluster

### Cassandra replicas

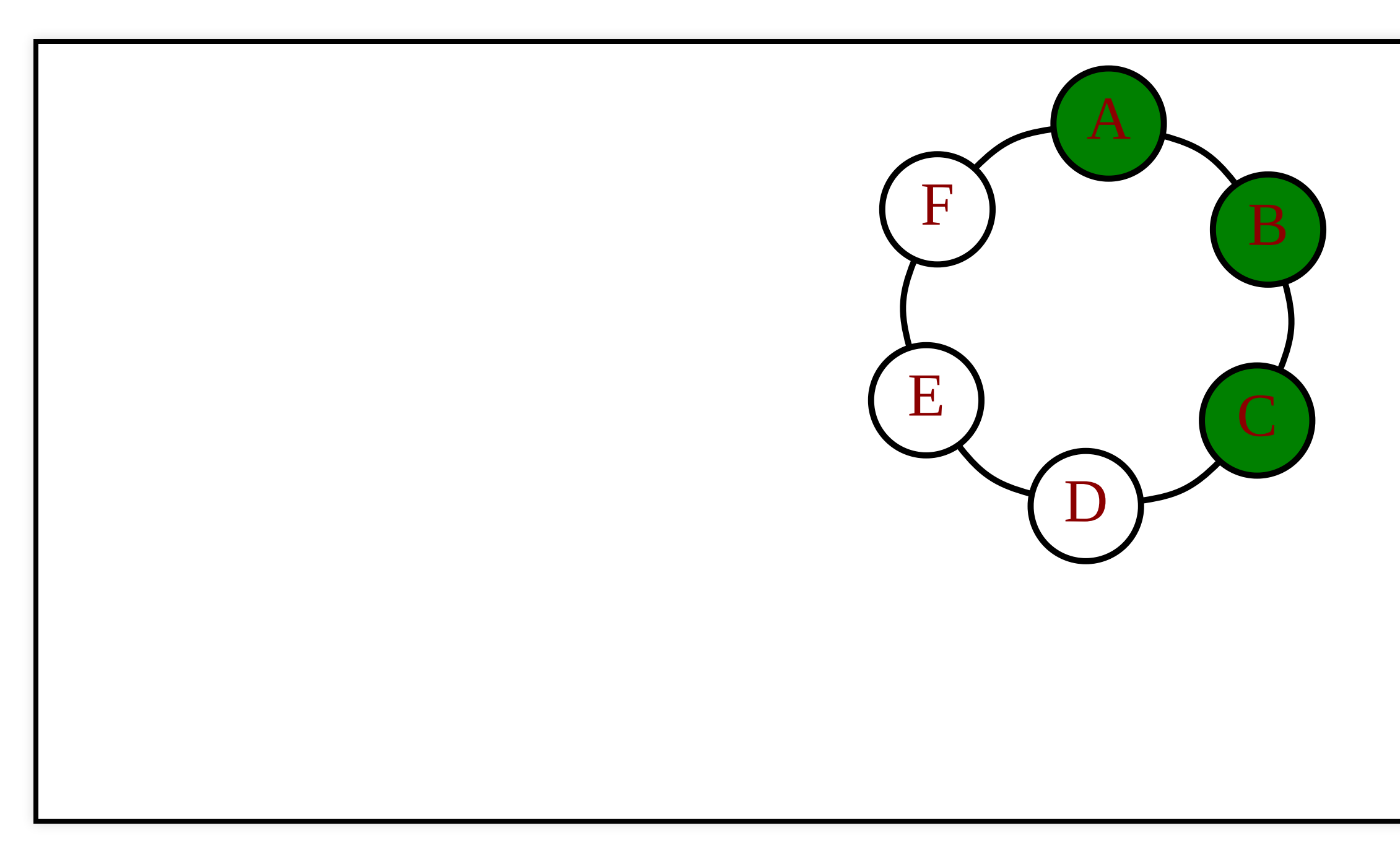

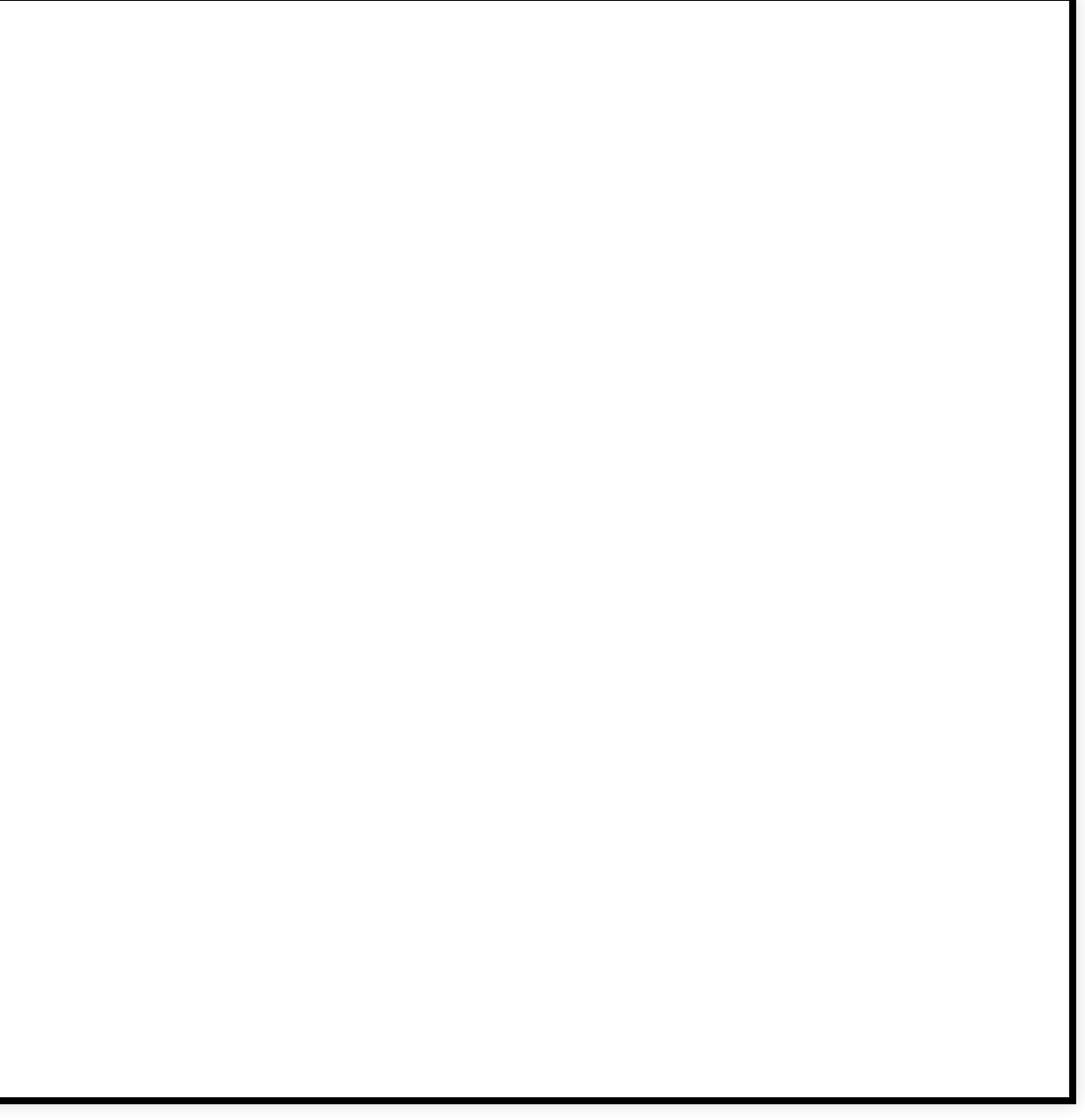

### Cassandra node failure

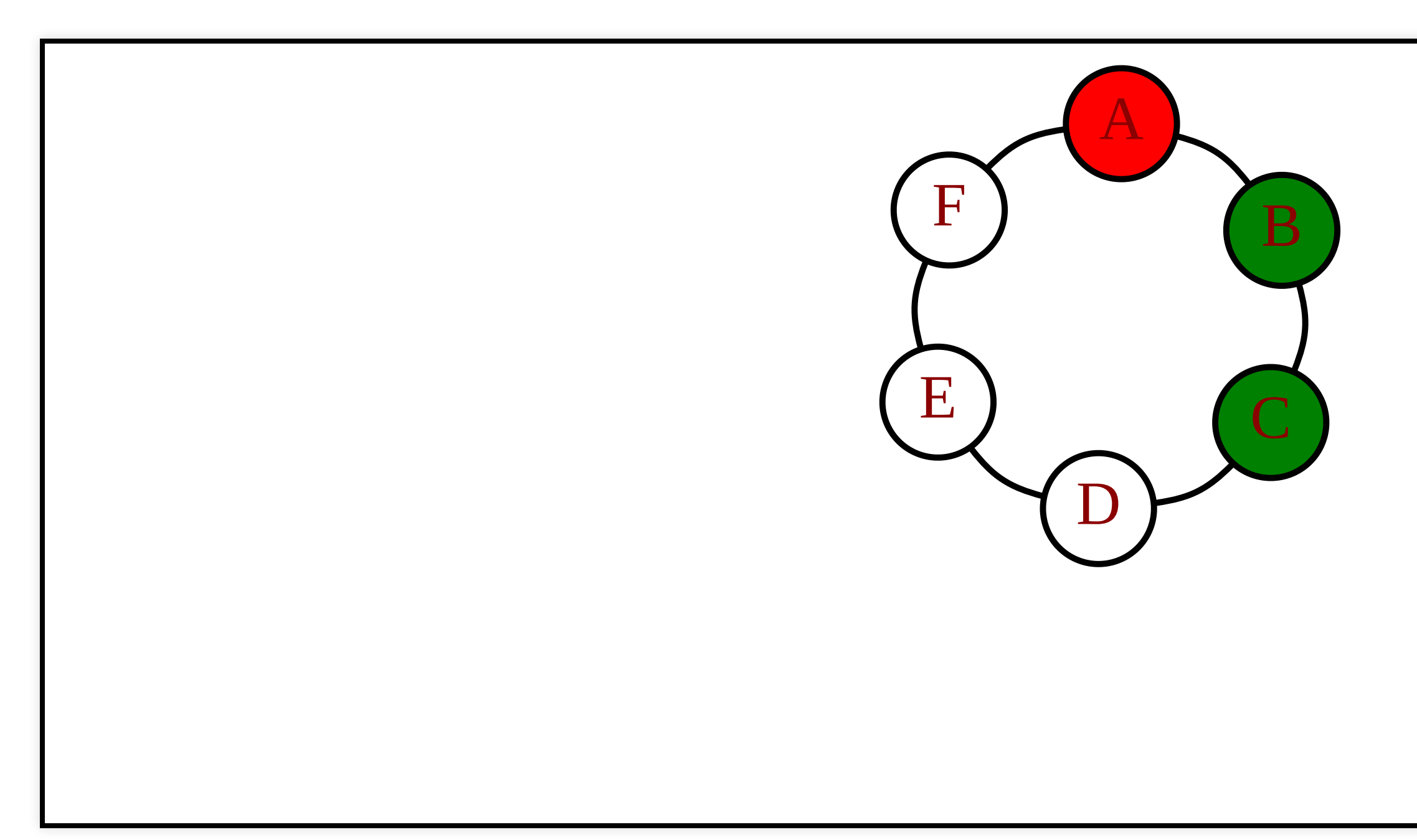

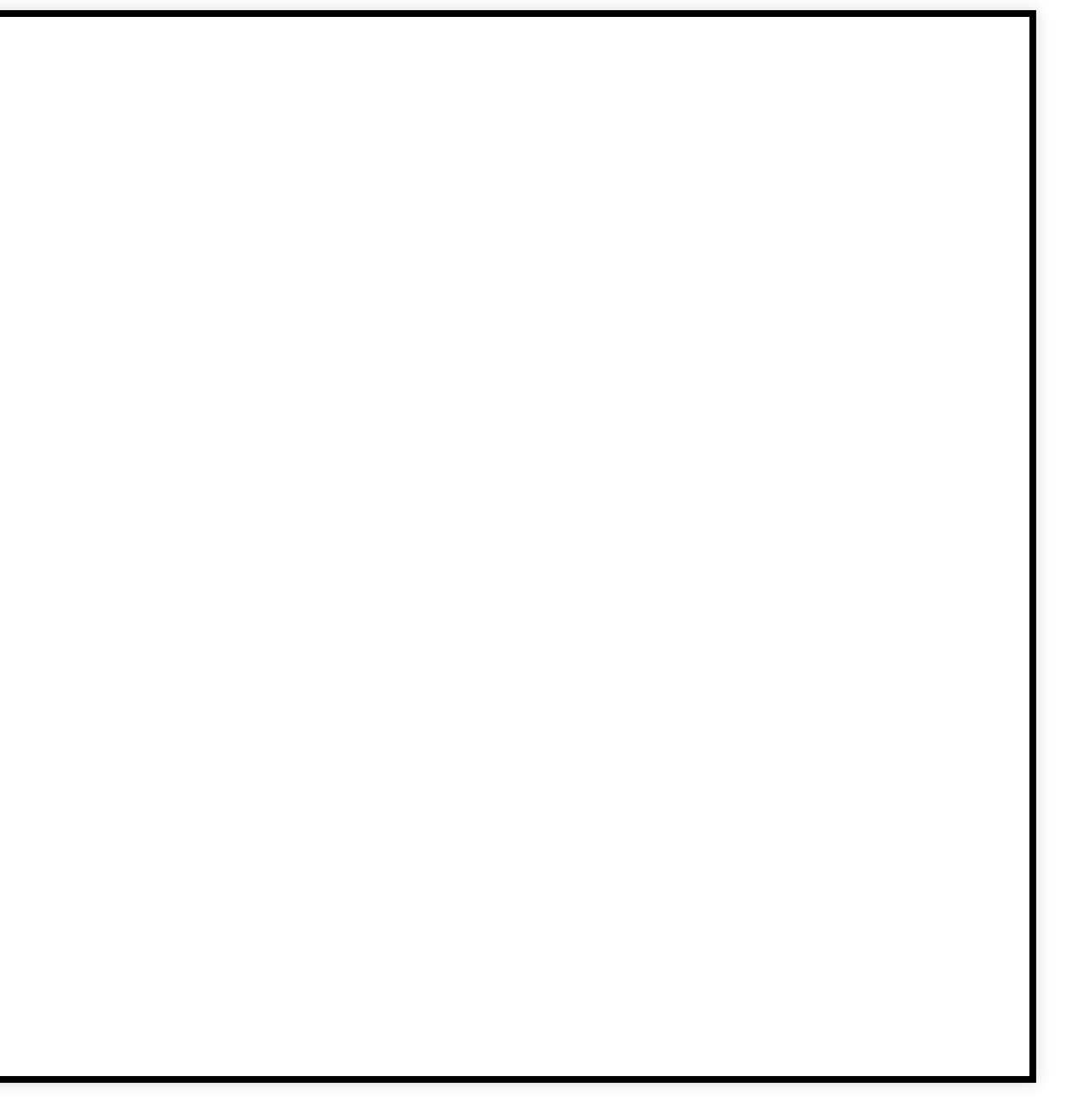

### Query

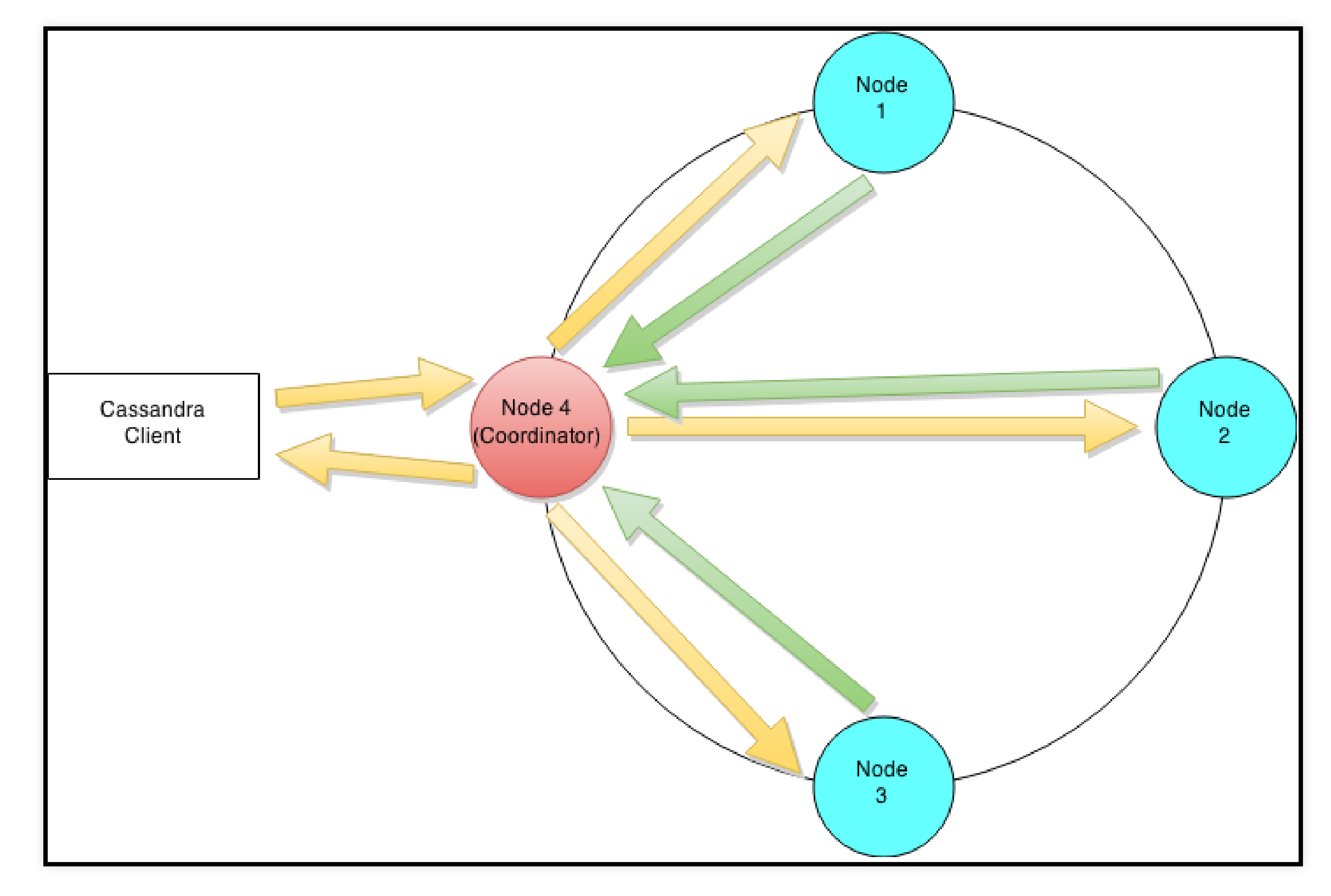

### Plan

- Motivation
- Apache Cassandra
	- **Partitioning and replication**
	- **Consistency**
- Practice: Tune consistency in Apache Cassandra

### Cassandra data model

- Stores data in **tables**/**column families** as rows that have many columns associated to a row key
- *Map<RowKey, SortedMap<ColumnKey, ColumnValue>>*

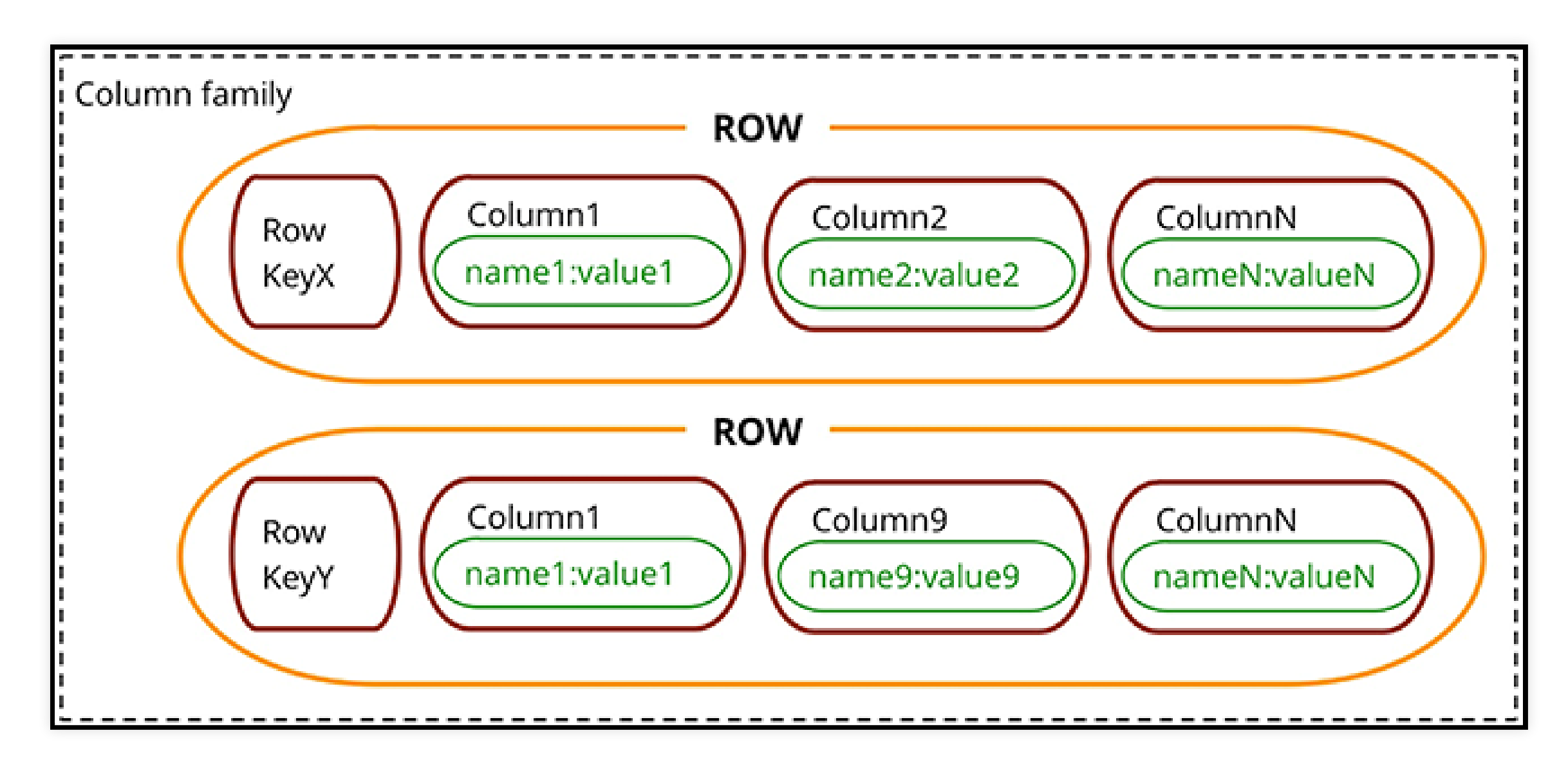

## Data partitioning

- $\bullet$   $C^*$  = single logical database spread across a cluster of nodes
- *How to divide data evenly around its cluster of nodes?*
	- **E** distribute data efficiently, evenly
		- $\circ$  determining a node on which a specific piece of data should reside on
		- minimise the data movements when nodes join or leave the cluster ⇒ Algorithm of **Consistent Hashing**

## Mapping data to nodes

- **Problem**: map **k** entries to **n** physical nodes
- *Naive hashing (NodeID = hash(key) % n)* ⇒ remap a large number of keys when nodes join/leave the cluster
- *Consistent hashing*: only k/n keys need to be remapped on average

## Consistent Hashing

- **Idea** :
	- use a part of the data as a partition key
	- compute a hash value for each
	- The range of values from a consistent hashing algorithm is a fixed circular space which can be visualised as a ring.

### Partitioner

- **hash function** that derives a token from the primary key of a row
- determines which node will receive the first replica
- RandomPartitioner, **Murmur3Partitioner**, ByteOrdered

### Murmur3Partitionner

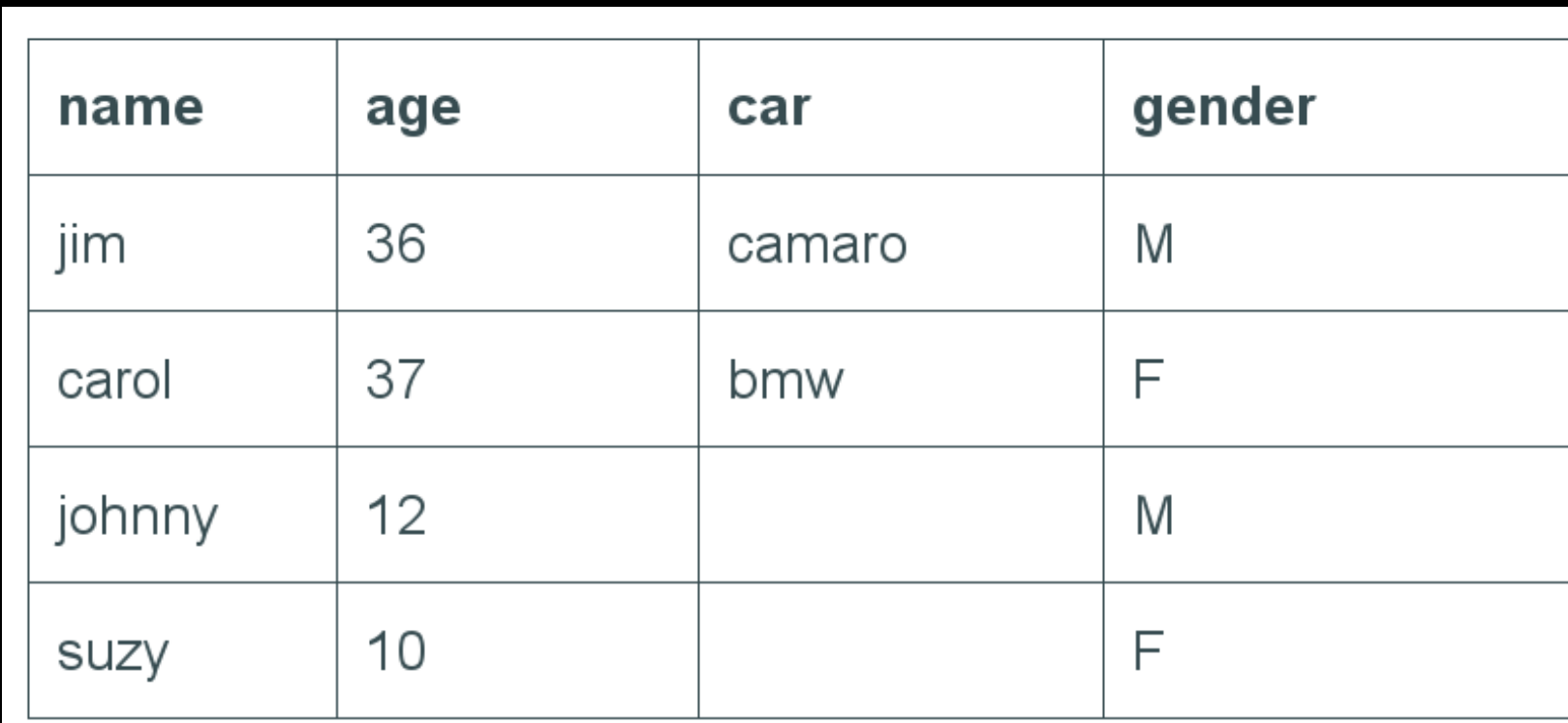

Cassandra assigns a hash value to each partition key:

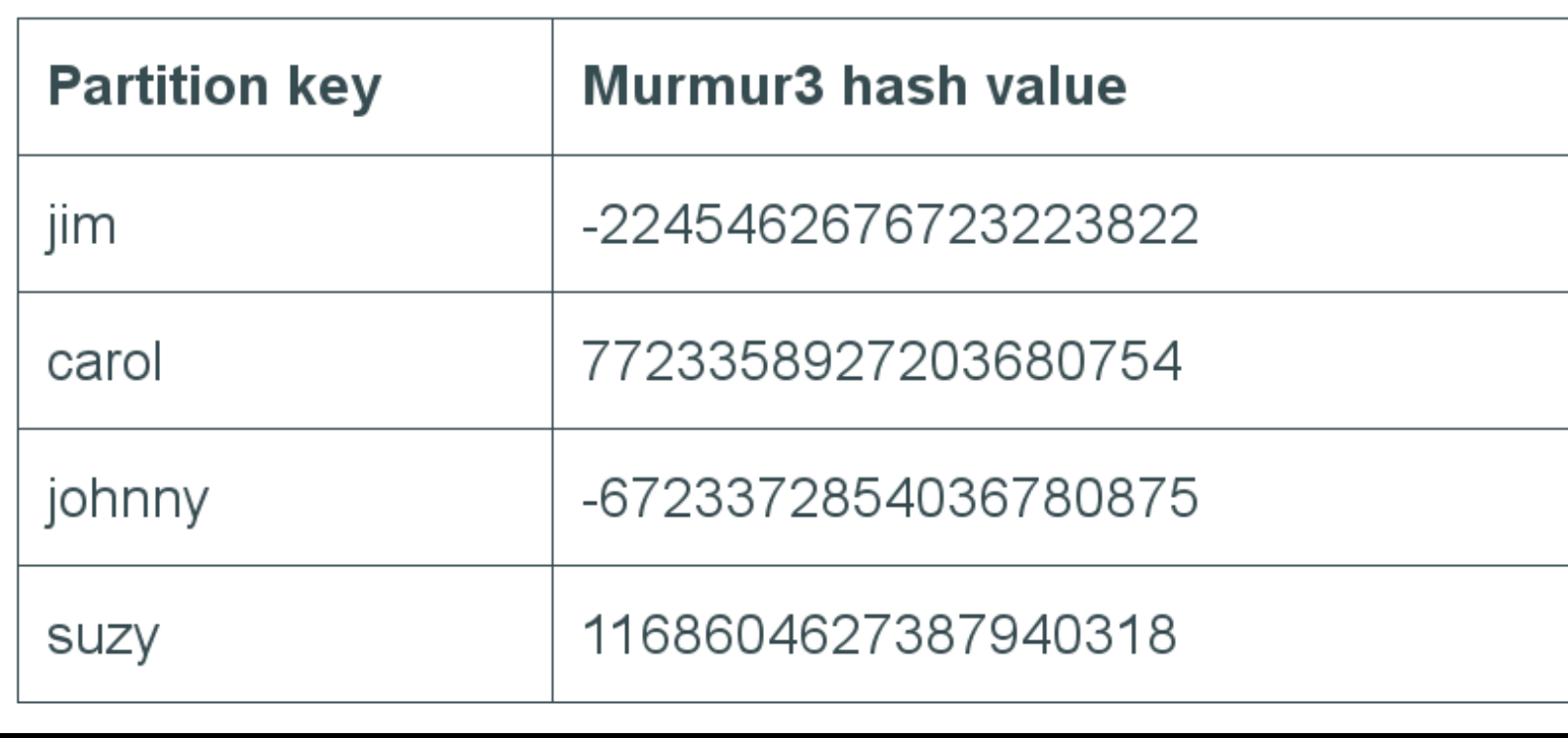

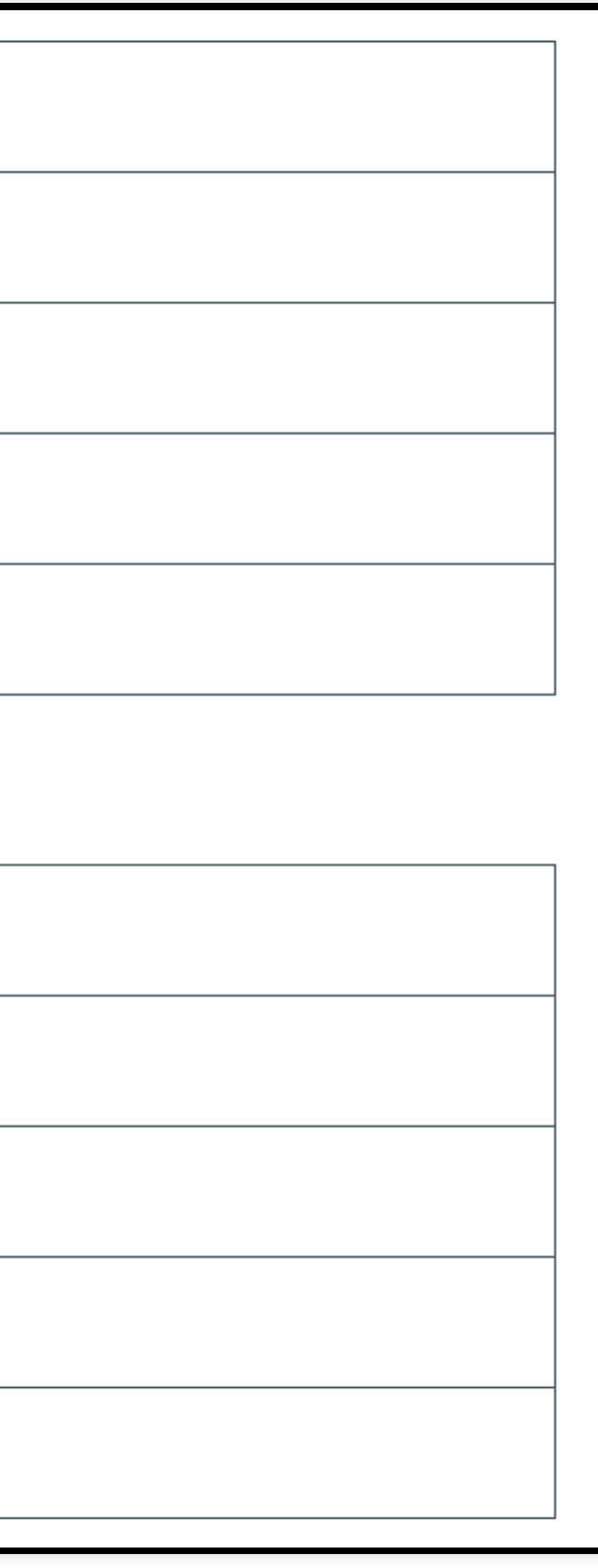

## Consistent Hashing: mapping

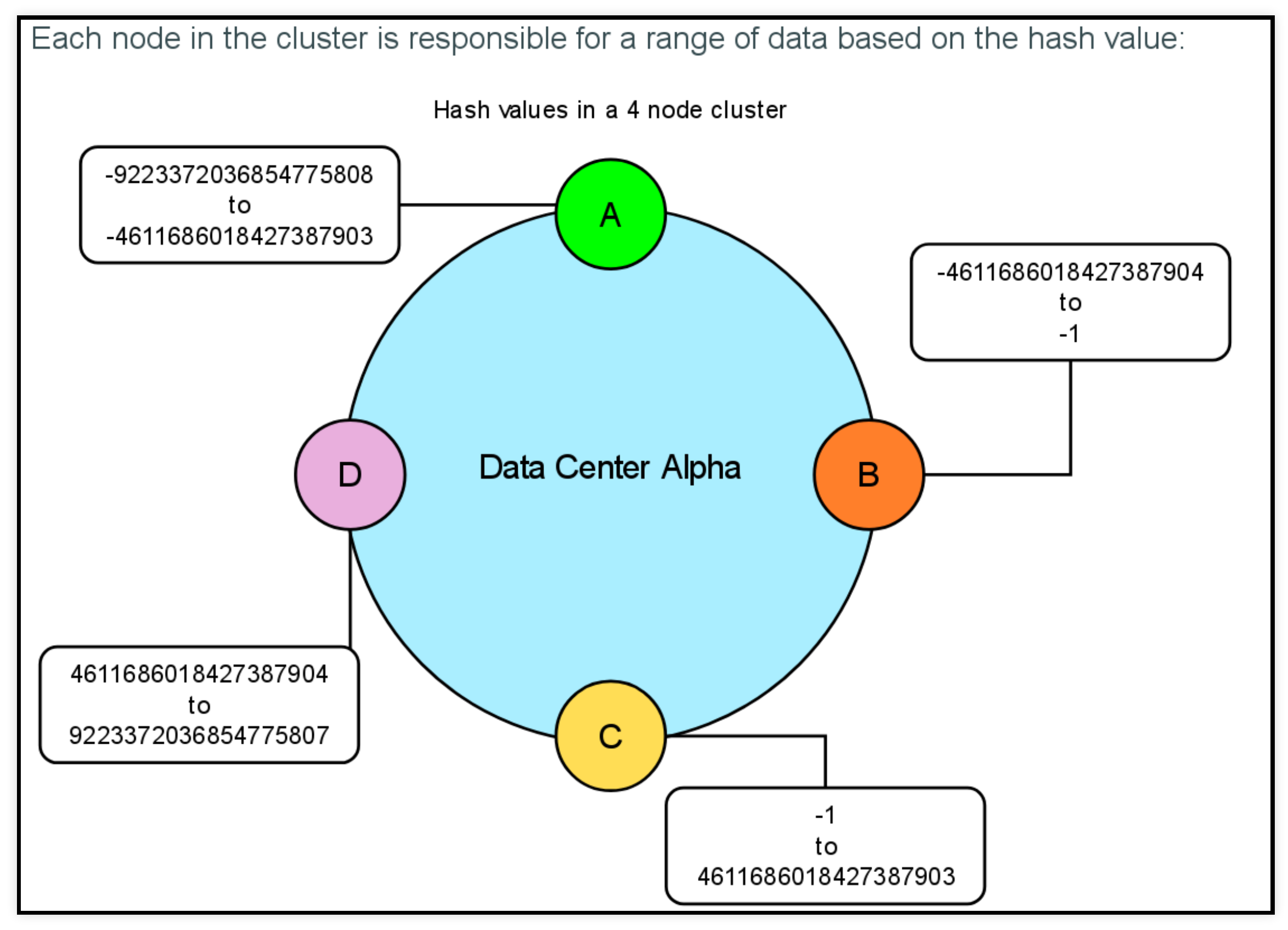

## Consistent Hashing: mapping

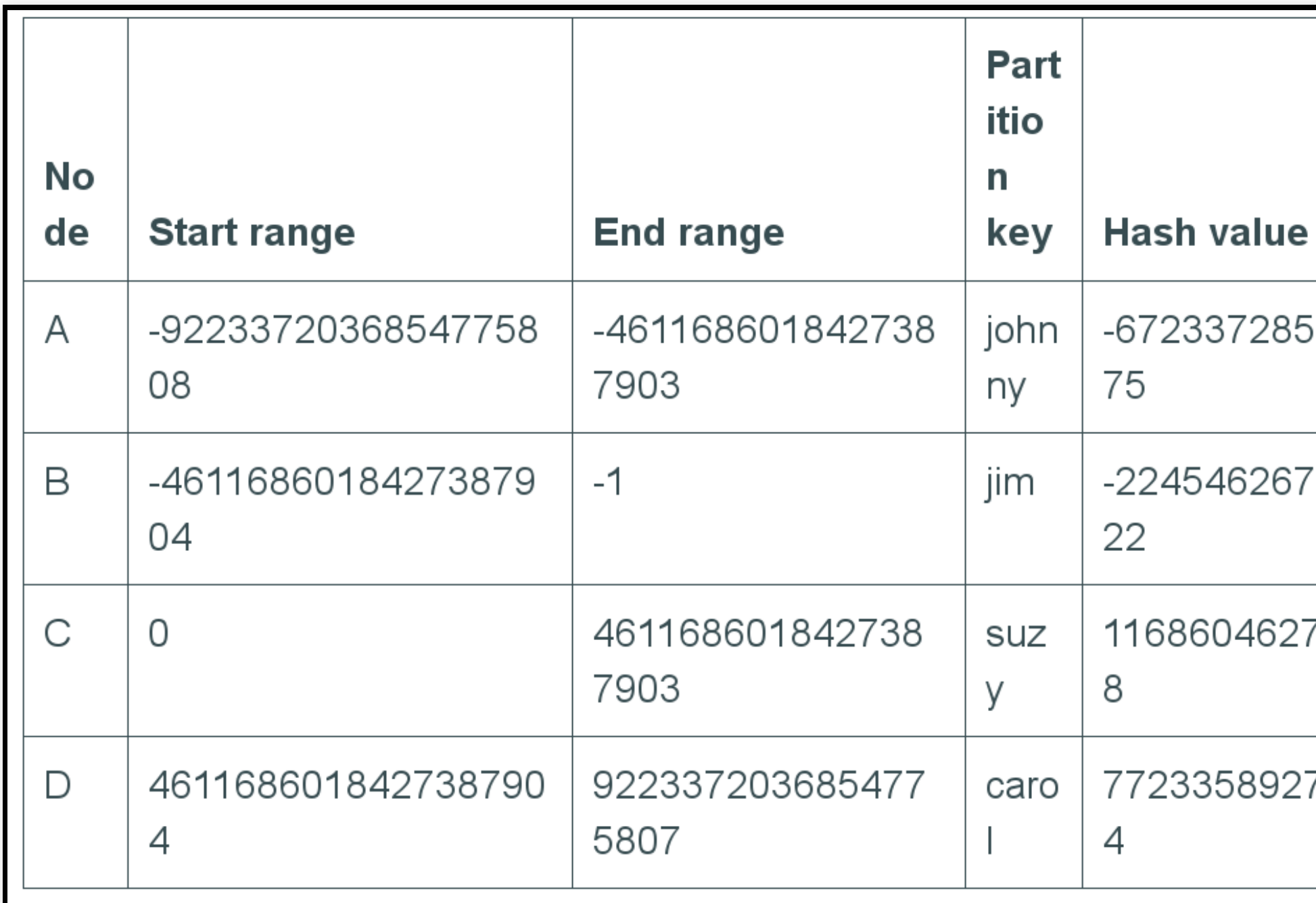

### Data Replication

- Create copies of the data, thus avoiding a single point of failure.
- **Replication Factor (RF)** = # of replica for each data
	- set at the *Keyspace* level

### Topology informations: **Snitches**

- Inform the database about the *network topology* 
	- $\blacksquare \Rightarrow$  requests are routed efficiently
	-
- ⇒ support replication by groupping nodes (racks/datacenters) and avoid **correlated failures** *SimpleSnitch* ⇒ does not recognize datacenter or rack information
- *RackInferringSnitch* ⇒ infers racks and DC information
- PropertyFileSnitch ⇒ uses pre-configured rack/DC informations
- *DynamicSnitch* ⇒ monitor read latencies to avoid reading from hosts that have slowed down

### Replication strategies

- use proximity information provided by snitches to determine locality of a copy
	- **SimpleStrategy**:
		- use only for a single data center and one rack
		- $\circ$  place the copy to the next available node (clockwise)
	- **NetworkTopologyStrategy**: specifies how many replicas you want in each DC
- defined at *keyspace* level

### Replication strategies

**CREATE** KEYSPACE temperature **WITH replication** = {'class': 'SimpleTopologyStrategy', 'replication\_factor':'2'};

**CREATE** KEYSPACE lesfurets **WITH replication** = {'class': 'NetworkTopologyStrategy', 'RBX': 2,'GRV':2,'LF':1};

## SimpleReplicationStrategy

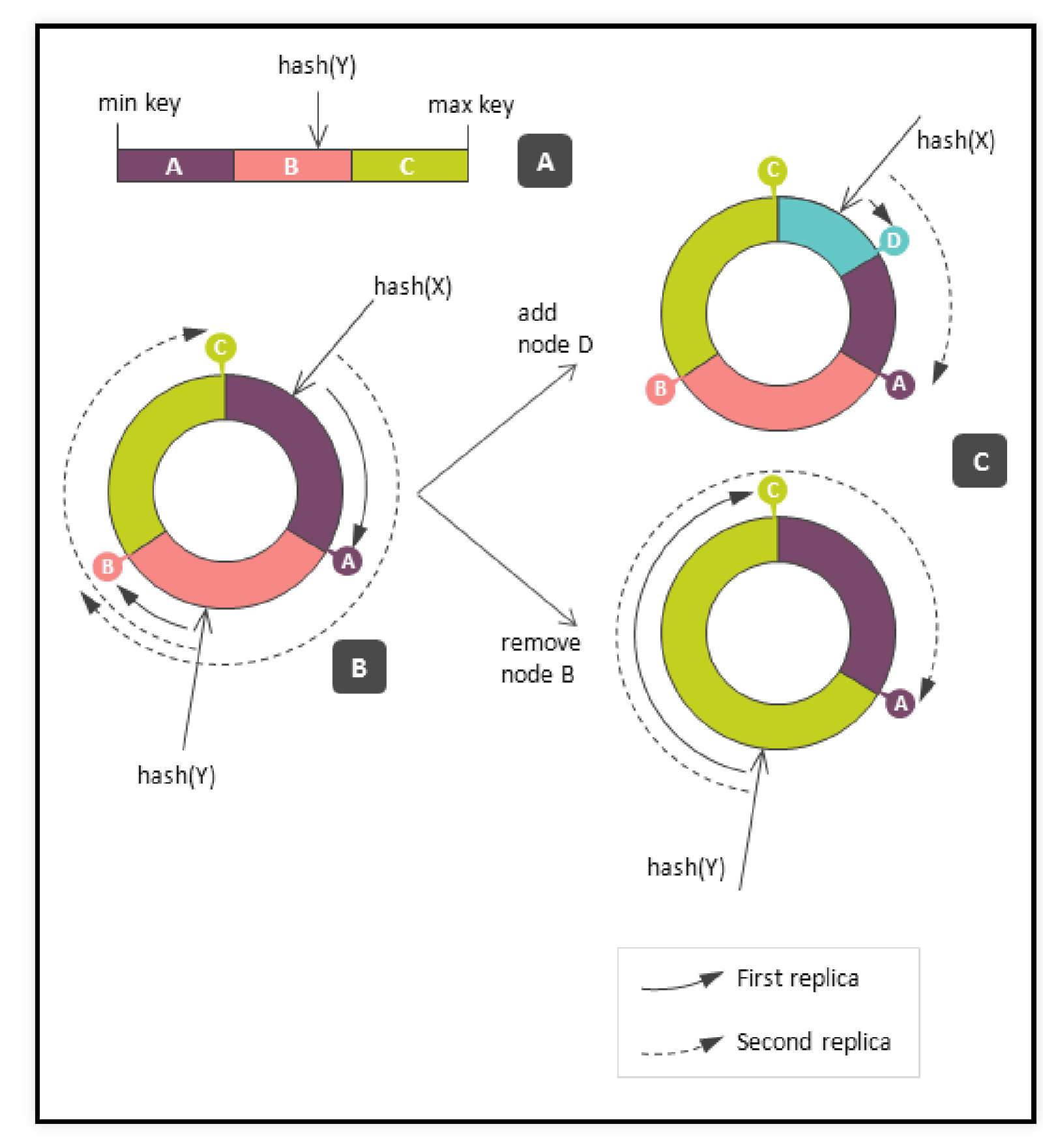

### NetworkTopologyStrategy

CREATE KEYSPACE lesfurets WITH replication  $=$ 

{'class': 'NetworkTopologyStrategy', 'RBX': 2, 'GRV':2, 'LF':1};

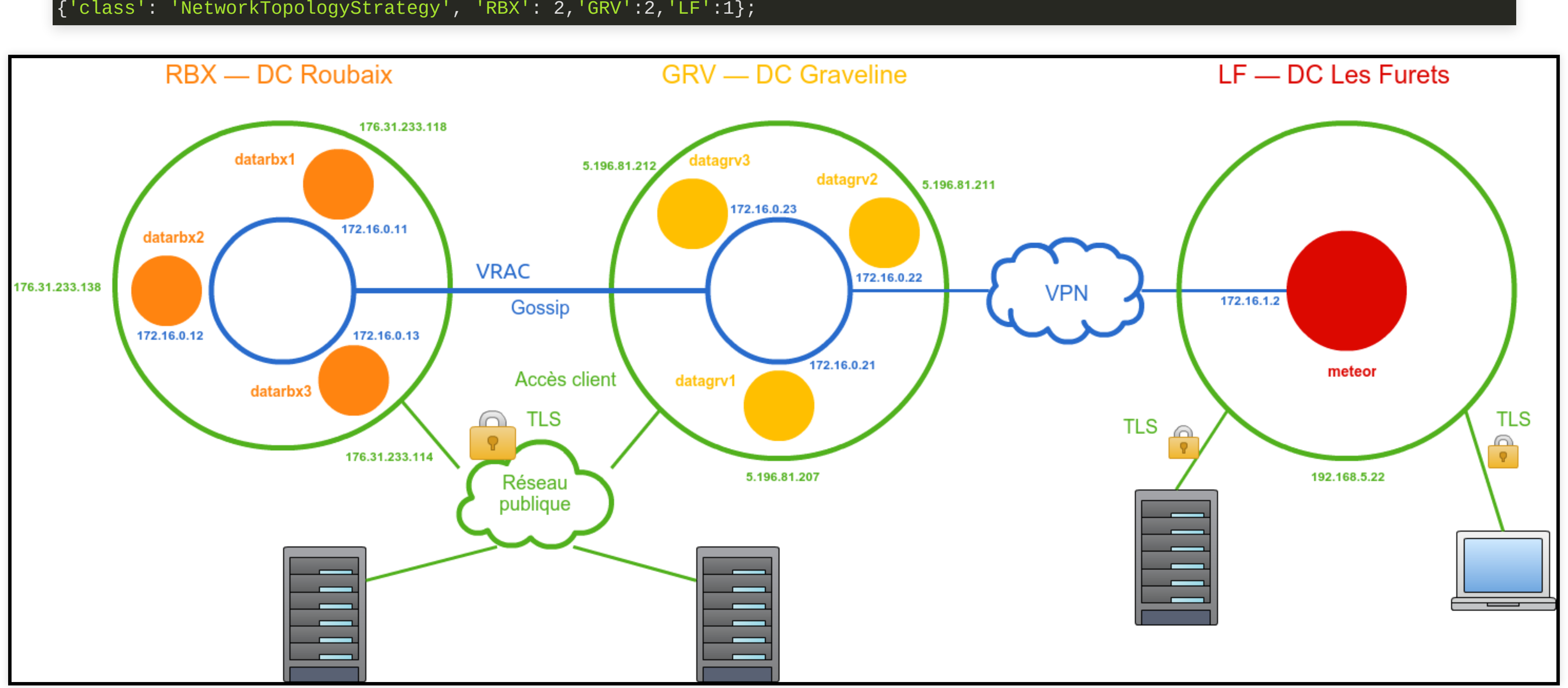

### Token allocation

- static allocation (initial-token="-29334..." dans cassandra.yaml)
	- need to be modified at each topology change
- VNODES ( num\_tokens )
	- random slot allocation (< 3.0)
	- $\blacksquare$  smart  $(3.0+)$

### Virtual nodes (VNodes)

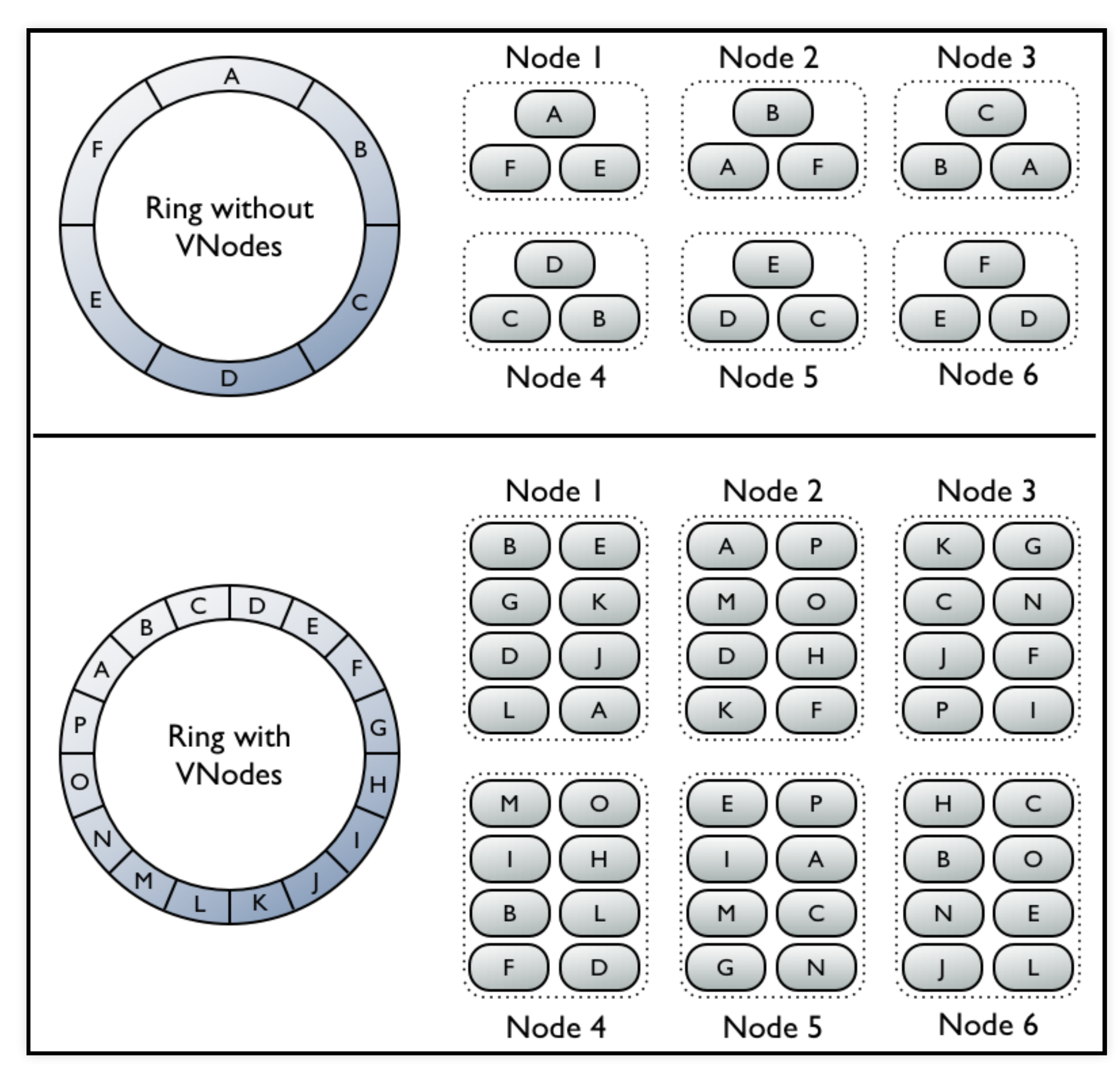

### VNodes: remapping keys

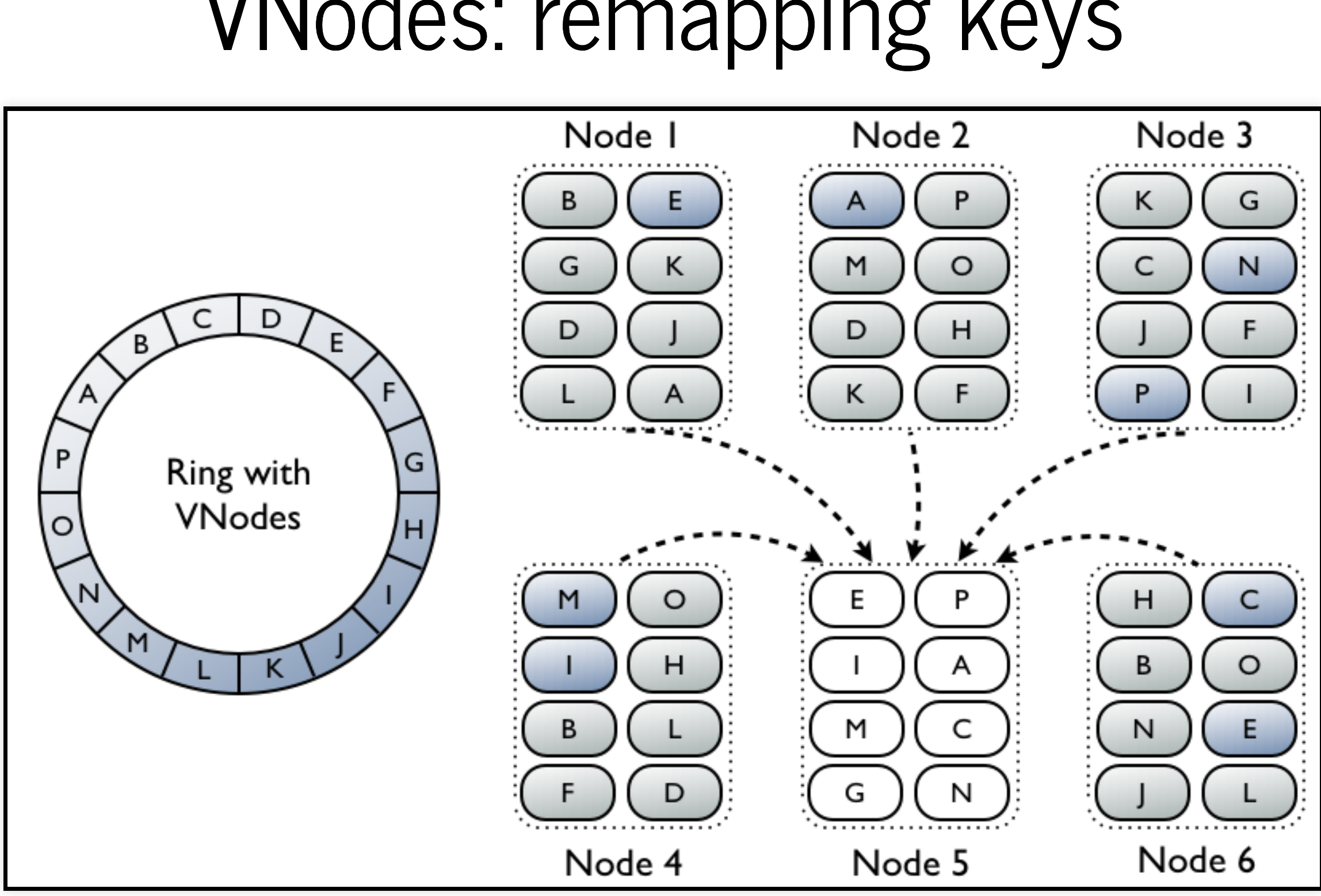

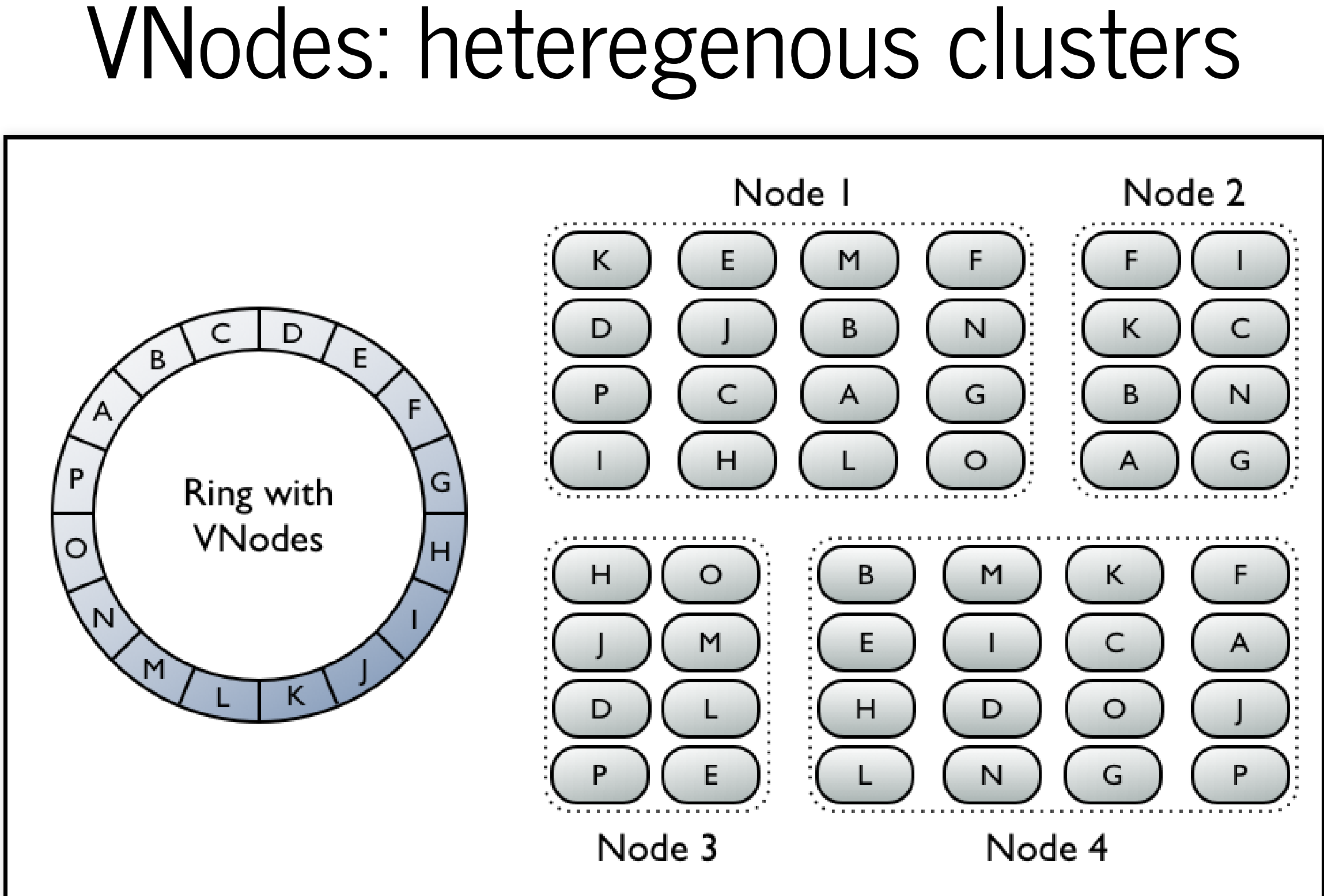

### Plan

- Motivation
- Apache Cassandra
	- Partitioning and replication
	- **Consistency**
- Practice: Tune consistency in Apache Cassandra

### Properties of distributed systems

- **Consistency**: read is guaranteed to return the most recent write for a given client.
- **Availability**: non-failing node will return a reasonable response within a reasonable amount of time (no error or timeout)
- **Partition Tolerance**: the system will continue to function when network partitions occur.

### Consistency

- *a read returnsthe most recent write*
- eventually consistent : guarantee that the system will evolve in a consistent state
	- provided there are no new updates, all nodes/replicas will eventually return the last updated value (~DNS)

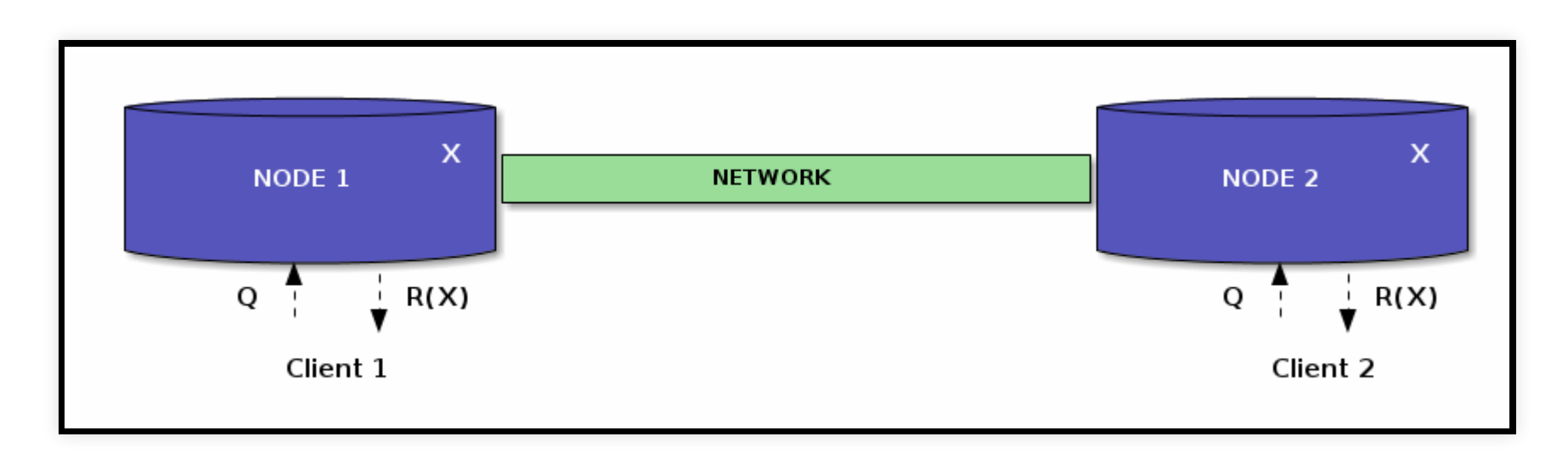

### Availability

*a non-failing node will return a reasonable response (no error or timeout)*

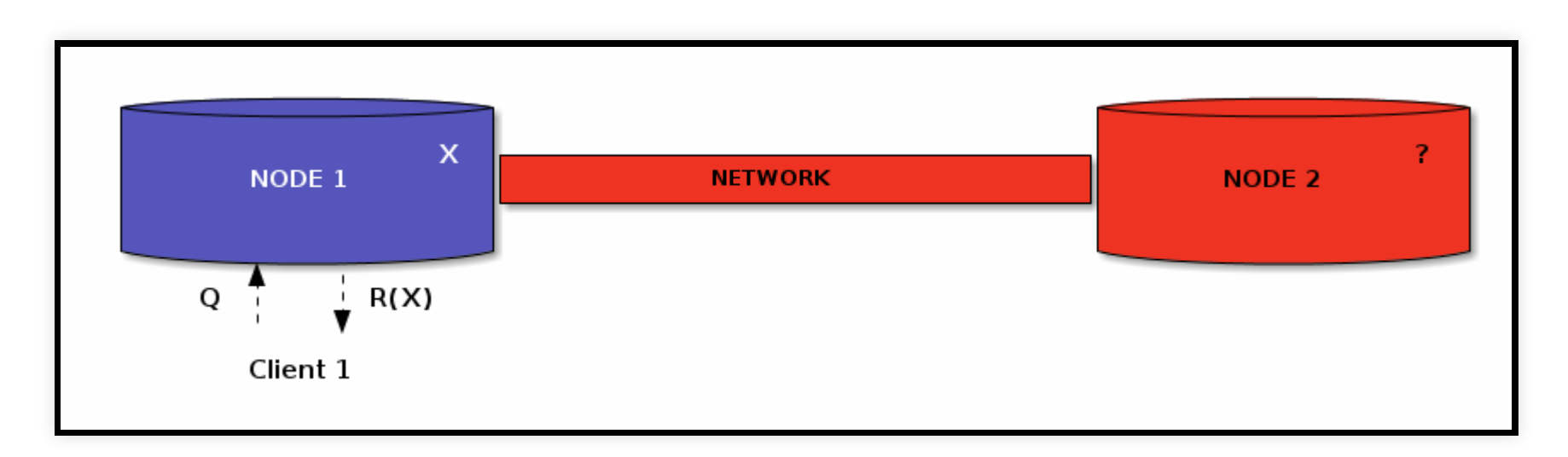

### Partition tolerance

*ability to function (return a response, error, timeout) when network partitions occur*

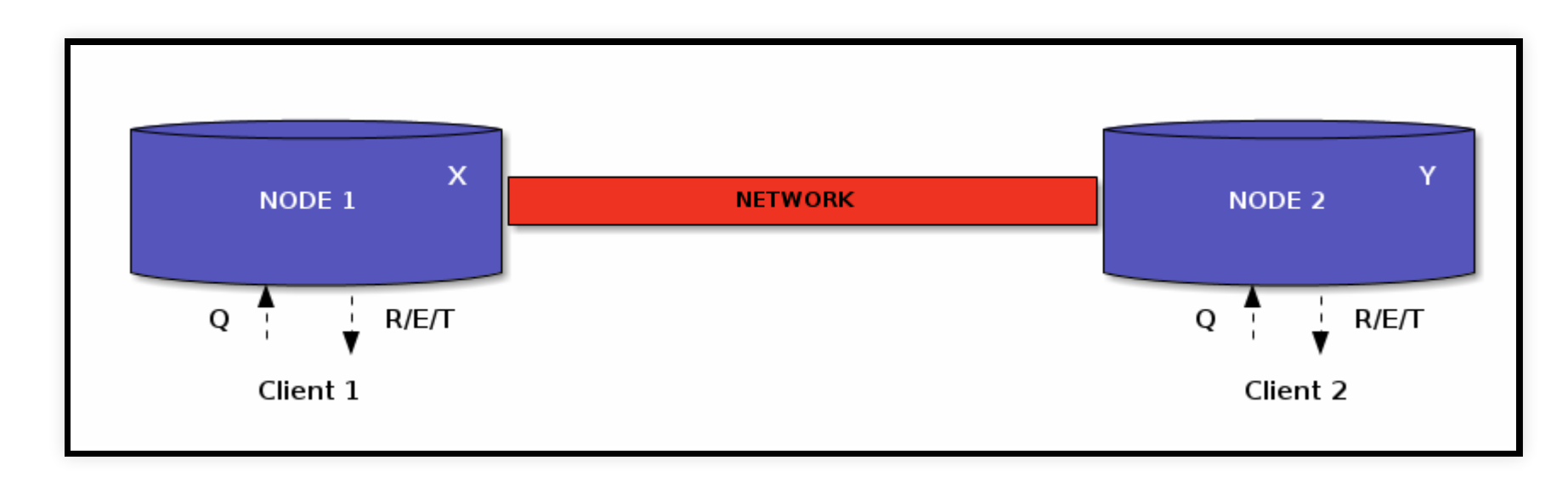

### Partition tolerance

- network **is** unreliable
- **you can choose** how to handle errors
	- return an old value
	- wait and eventually timeout, or return an error at once
- in practice: choice between AP and CP systems

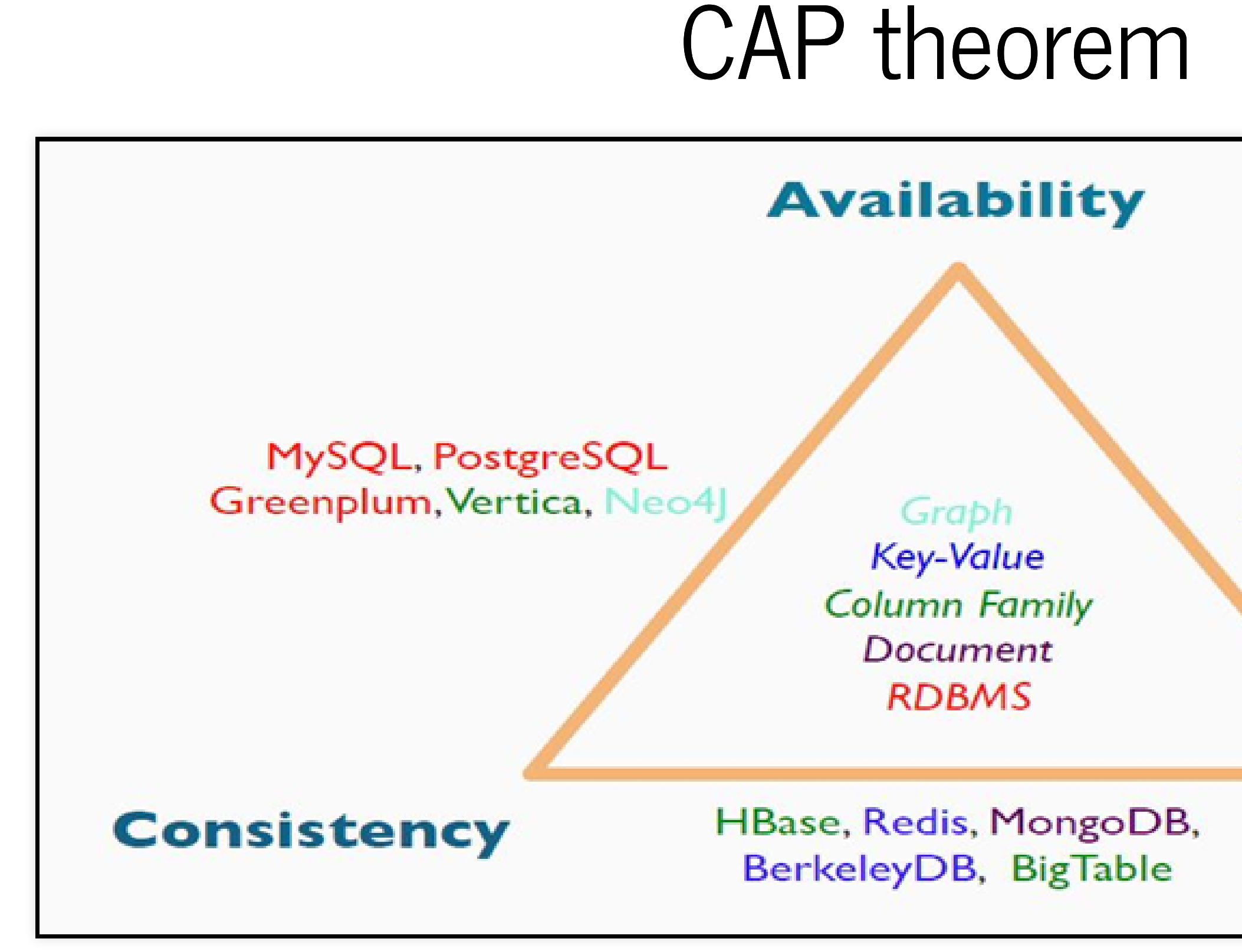

### Cassandra, Voldemort, Dynamo, CouchDB, Riak

### **Partition Tolerance**

### **BASE**

- · RDBMS: Atomic, Consistent, Isolated, Durable
- Cassandra: Basically Available, Soft state, Eventually consistent

## Cassandra consistency

- **AP** system
	- *eventually consistent*
		- without updates the system will converge to a consistent state due to *repairs*
	- *tunable consistency* :
		- Users can determine the consistency level by tuning it during **read** and **write** operations.

### Consistency Level (CL)

- mandatory **protocol-level** parameter for each query (read/write),
- #replicas in a cluster that must acknowledge the **read** / **write**
	- write consistency R: #replicas on which the write *must succeed*\* before returning an acknowledgment to the client application.
	- **read consistency - W**: #replicas that must *respond to a read* request before returning data to the client application
- default level: *ONE*
- most used: *ONE*, *QUORUM*, *ALL*, *ANY* … (*LOCAL\_ONE*, *LOCAL\_QUORUM*…)

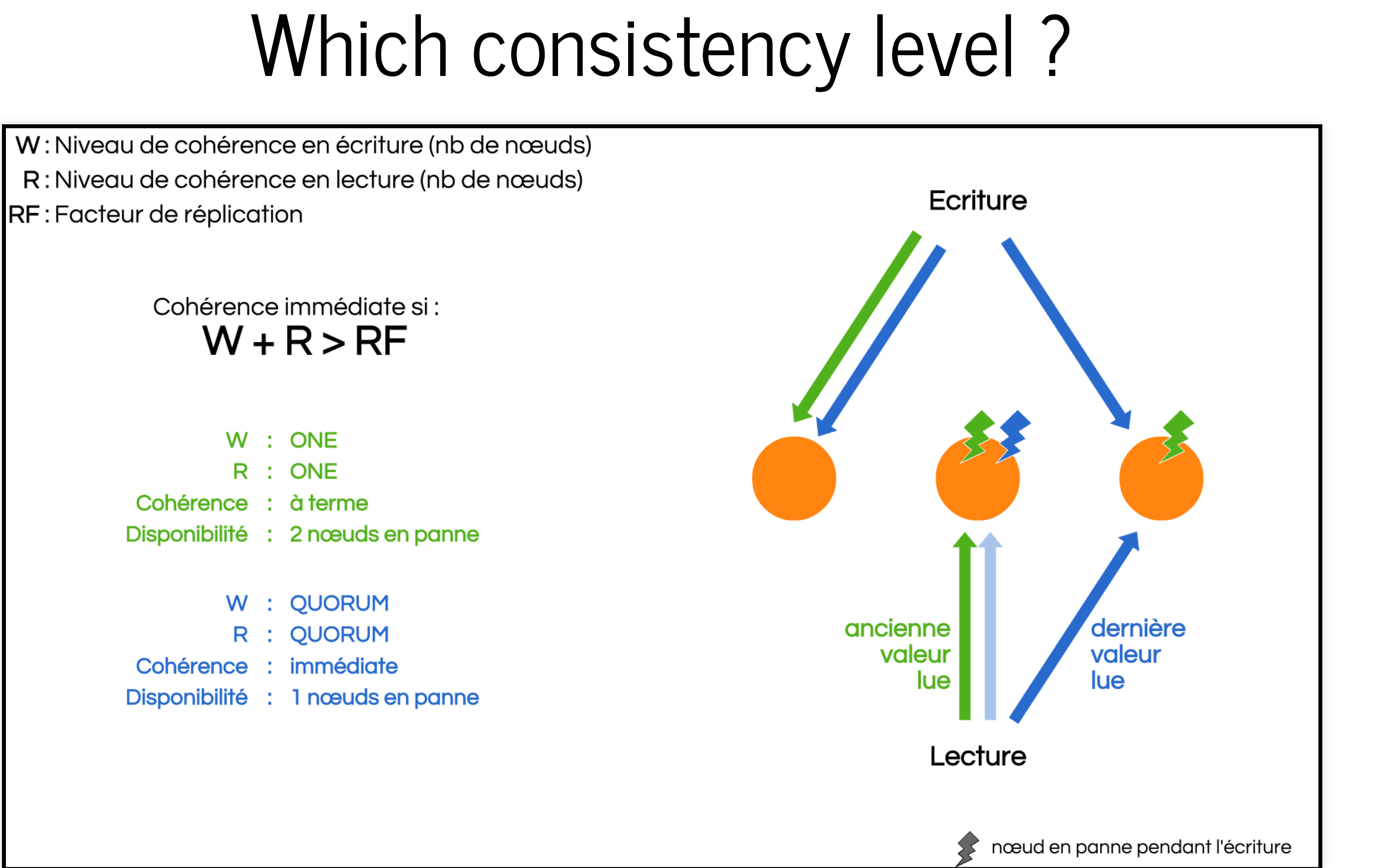

### Consistency mechanisms

- *writes* ⇒ *hinted handoff*
- *reads* ⇒ *read repairs*
- *maintenance* ⇒ *anti-entropy repair* (*nodetool repair*)

### Hinted handoff

- ONE/QUORUM vs ANY (any node may ACK even if not a replica)
- if one/more replica(s) are down ⇒ **hinted handoff**

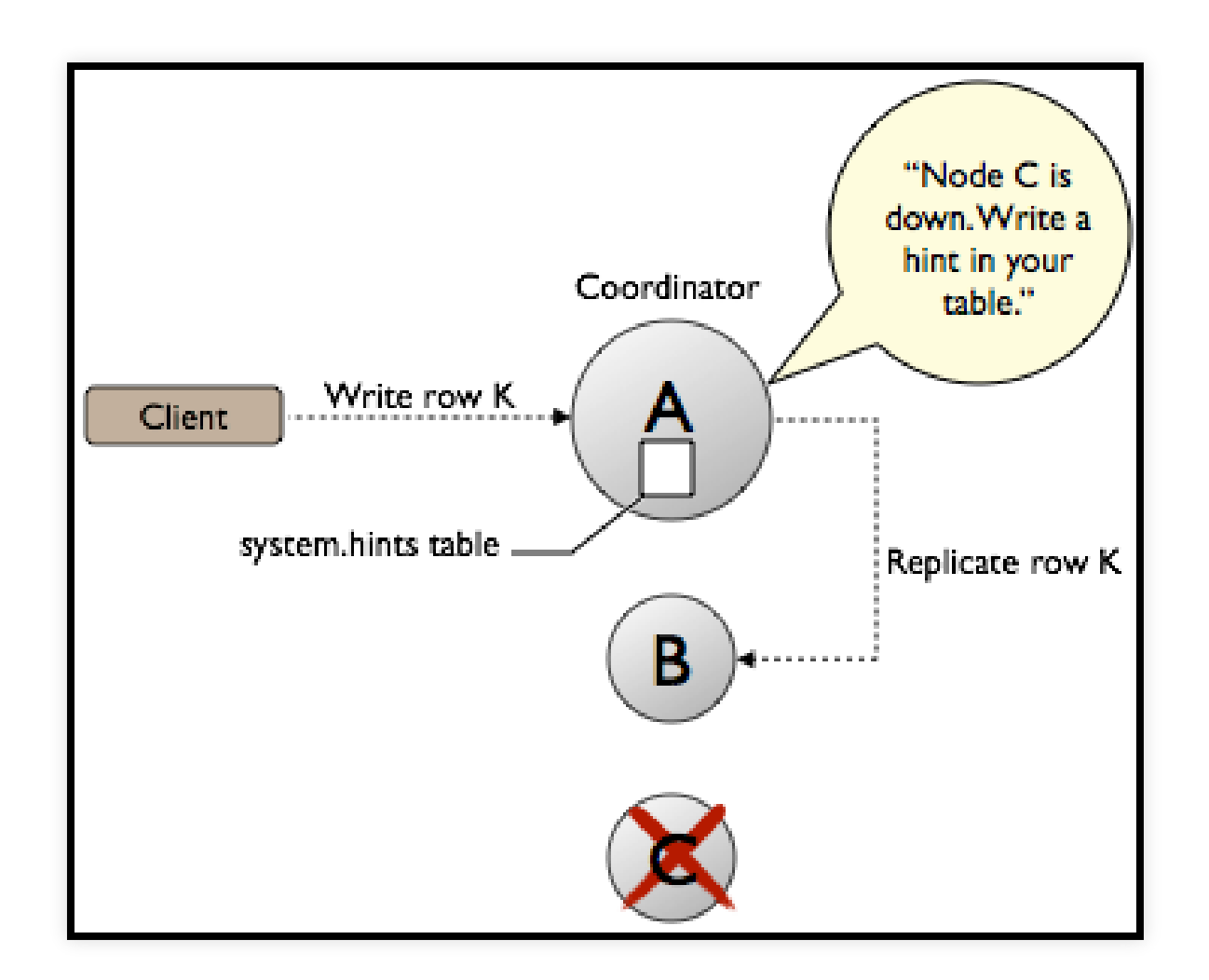

### Read repairs

- Goal: **detect and x inconsistencies during reads**
- $\blacksquare$  send a direct read request to a chosen node that contains the data (fastest responding)
- **CL** = *ONE* ⇒ no data is repaired because no comparison takes place (unless **read\_repair\_chance** >0) **CL** > *ONE* ⇒ repair participating replica nodes in the foreground before the data is returned to the client.
- - send digest requests to other replicas
	- if digest does not agree send direct request to replicas and determine the **latest** data (*column level!*) ■ writes the most recent version to any replica node that does not have it
	-
	- $\blacksquare$  return the data to the client

### Read repairs ONE

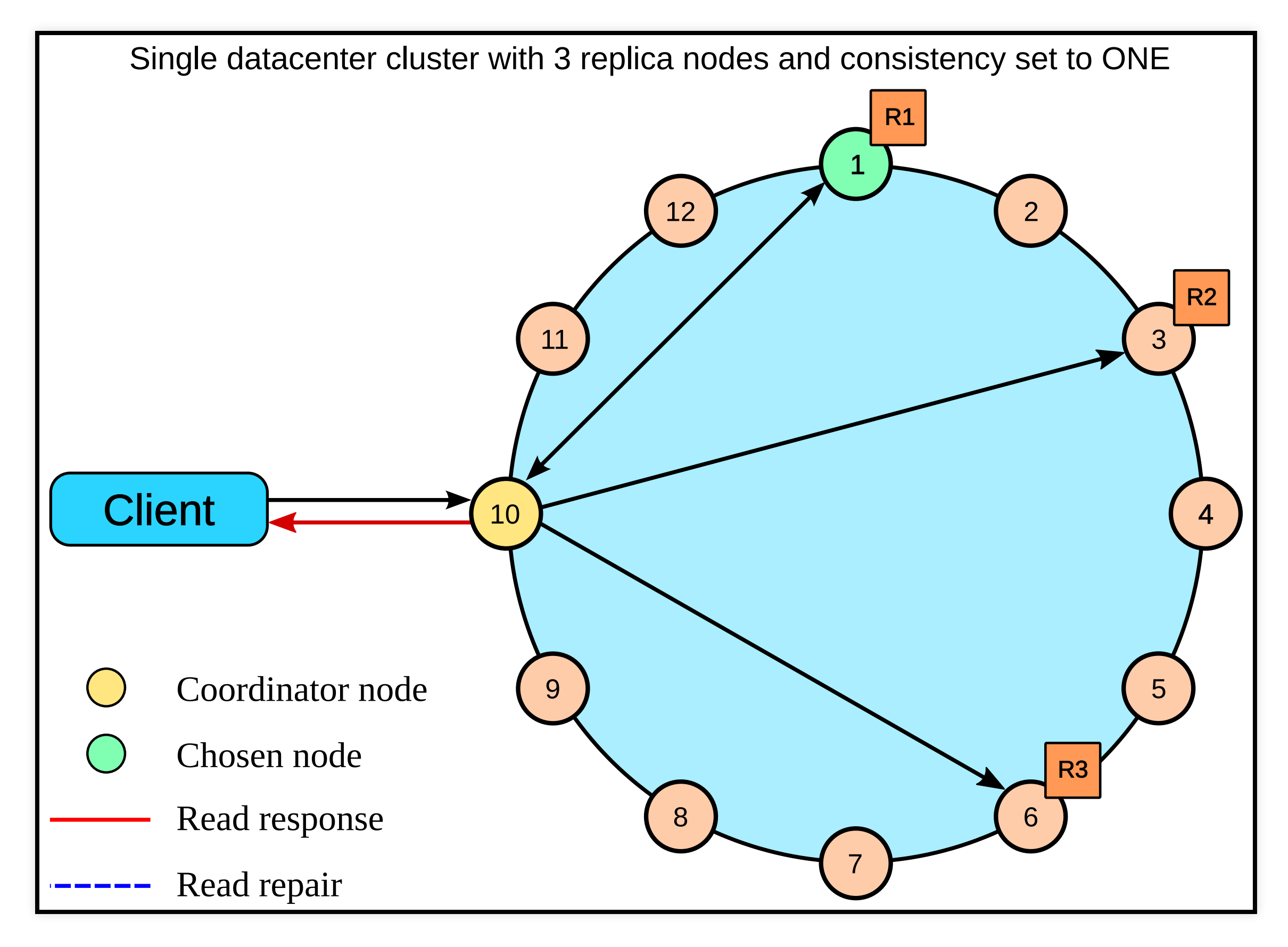

### Read repairs QUORUM

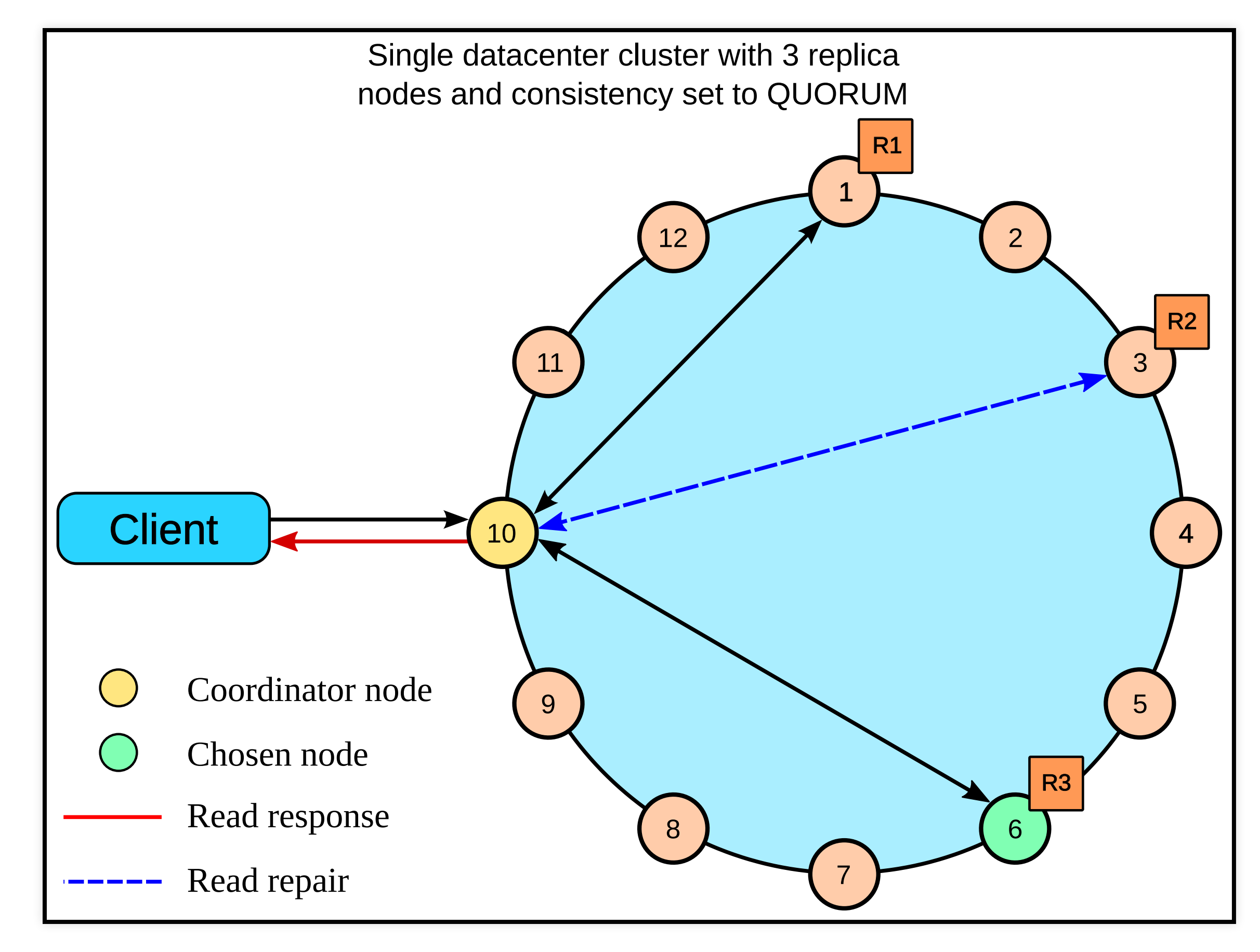

### Read repairs QUORUM DC

### Anti-entropy repair (nodetool repair)

- for each token range, read and synchronize the rows
- to insure the consistency this tool must be run regularly!

**manual operation, must be scheduled !** (Cassandra Reaper, Datastax)

nodetool **repair** [options] [<keyspace\_name> <table1> <table2>]

nodetool **repair** --full

### Durability

- guarantees that writes, once completed, will survive permanently
	- $\blacksquare$  appending writes to a commitlog first
		- $\circ$  default: flushed to disk every *commitlog\_sync\_period\_in\_ms*
		- $\circ$  batch mode ⇒ sync before ACK the write

### Cassandra write path

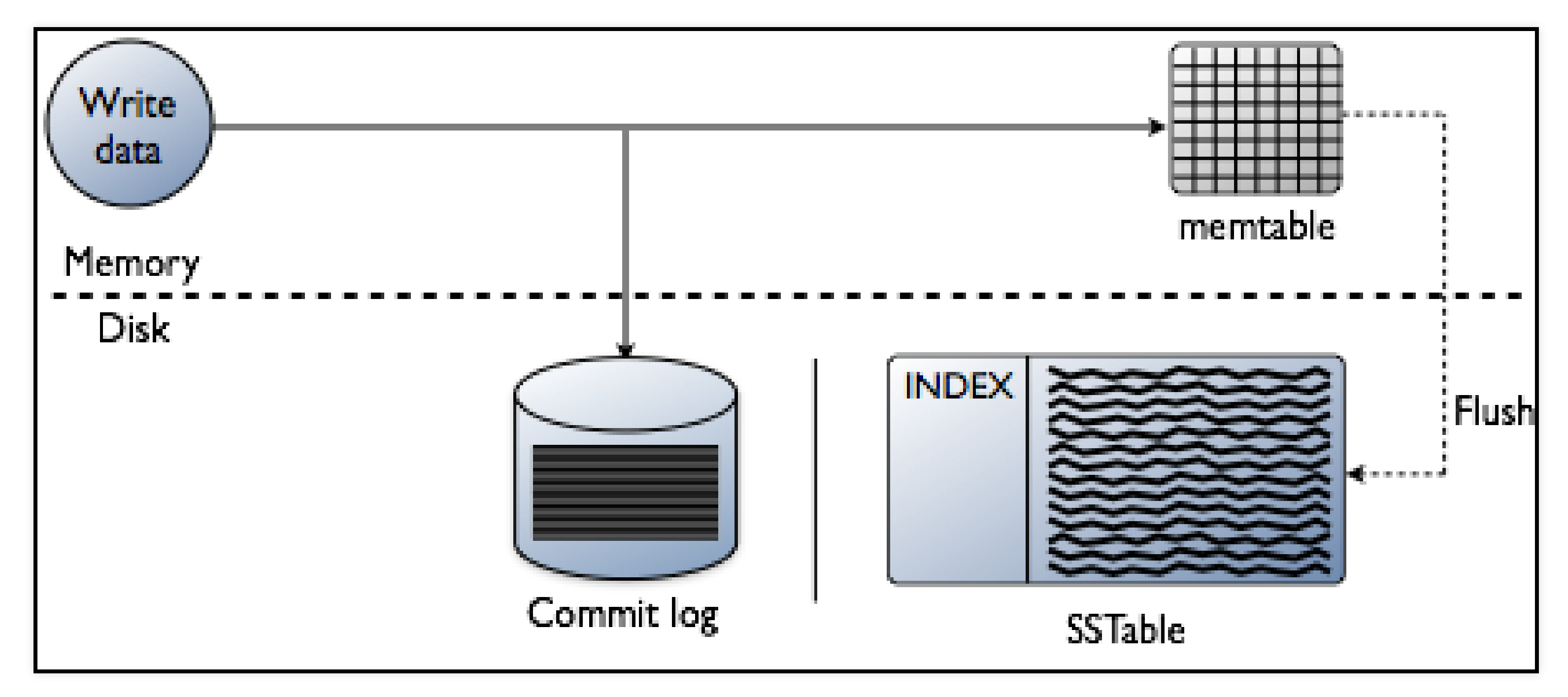

### Cassandra compactions

- collects all versions of each unique row
- assembles one complete row (up-to-date)

### Cassandra read path (caches)

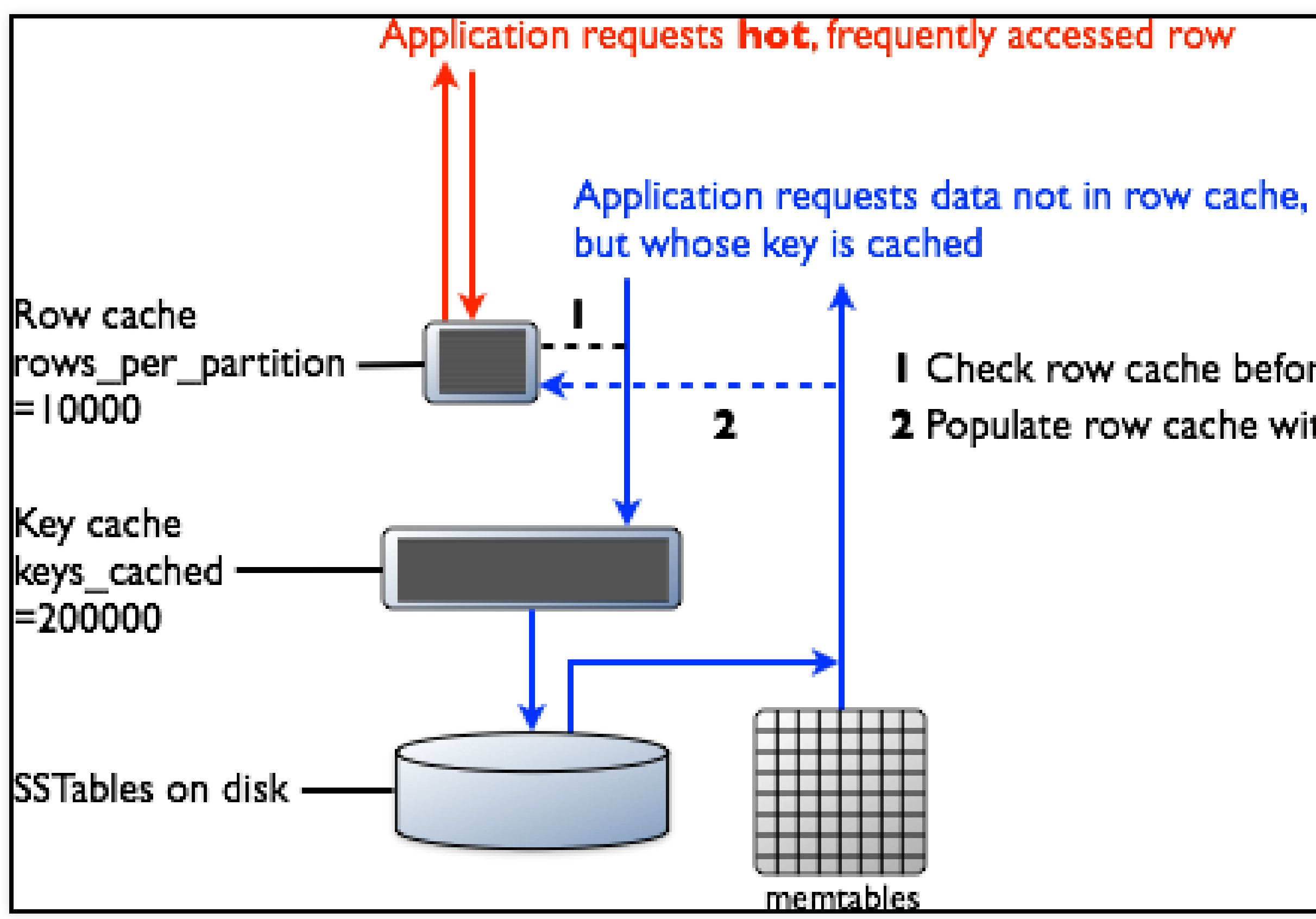

I Check row cache before going to key cache 2 Populate row cache with new row returned

### Cassandra read path (disk)

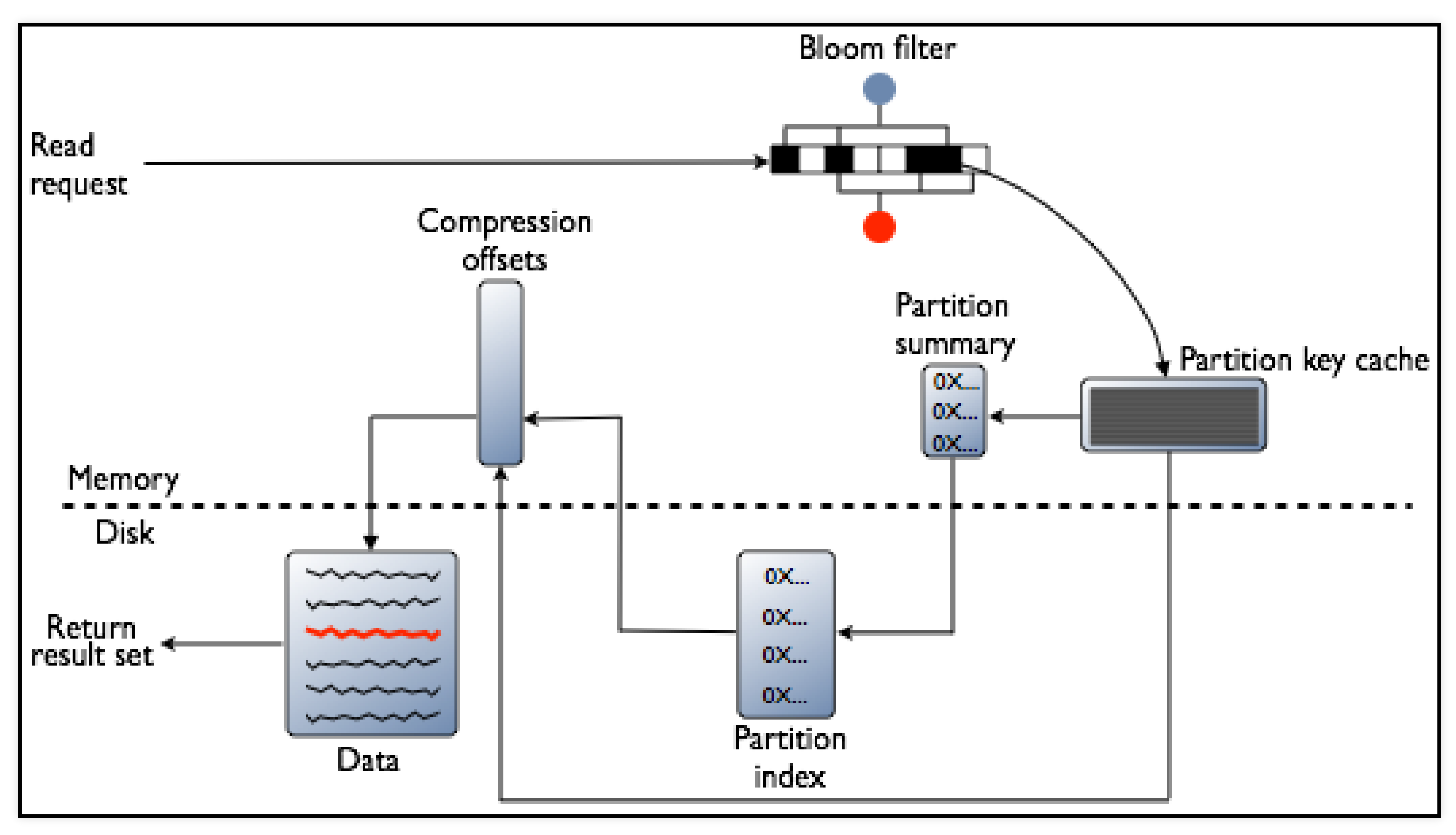

### More info

Cassandra database internals [documentation](https://docs.datastax.com/en/cassandra/3.0/cassandra/dml/dmlDatabaseInternalsTOC.html)

### Plan

- Motivation
- Apache Cassandra
	- Partitioning and replication
	- **Consistency**
- **Practice: Tune consistency in Apache Cassandra**

### Practice: Tune consistency in Apache Cassandra

1. create local test clusters

2. explore configuration options and consistency properties

### Cassandra cluster manager

- create multi-node cassandra clusters on the local machine
- great for quickly setting up clusters for development and testing

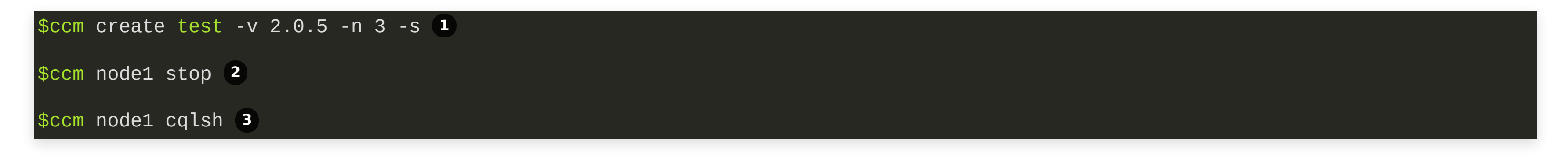

### Nodetool

- a command line interface for managing a cluster
	- explore, debug, performance test
	- $\blacksquare$  maintenance operations, repairs

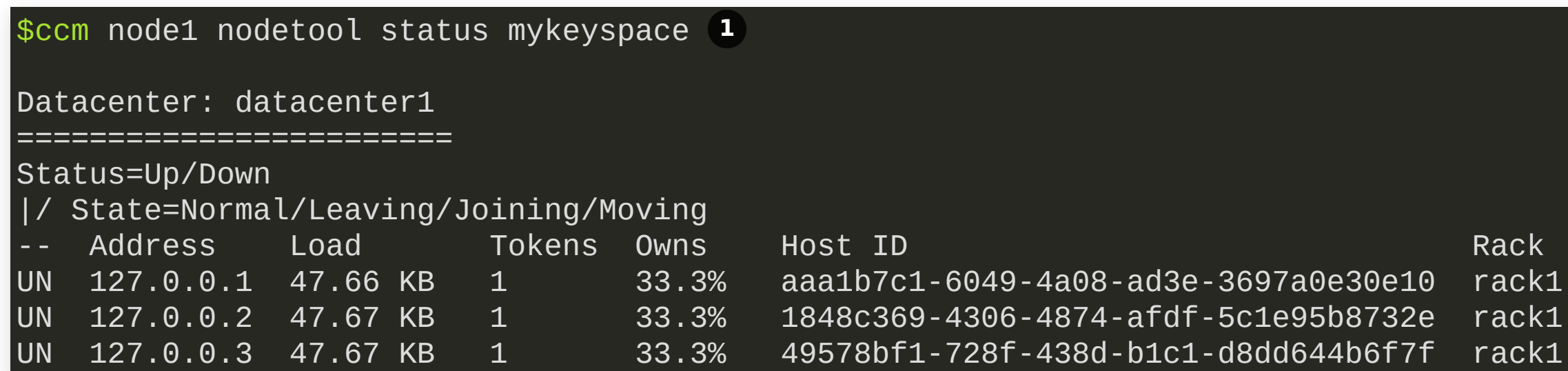

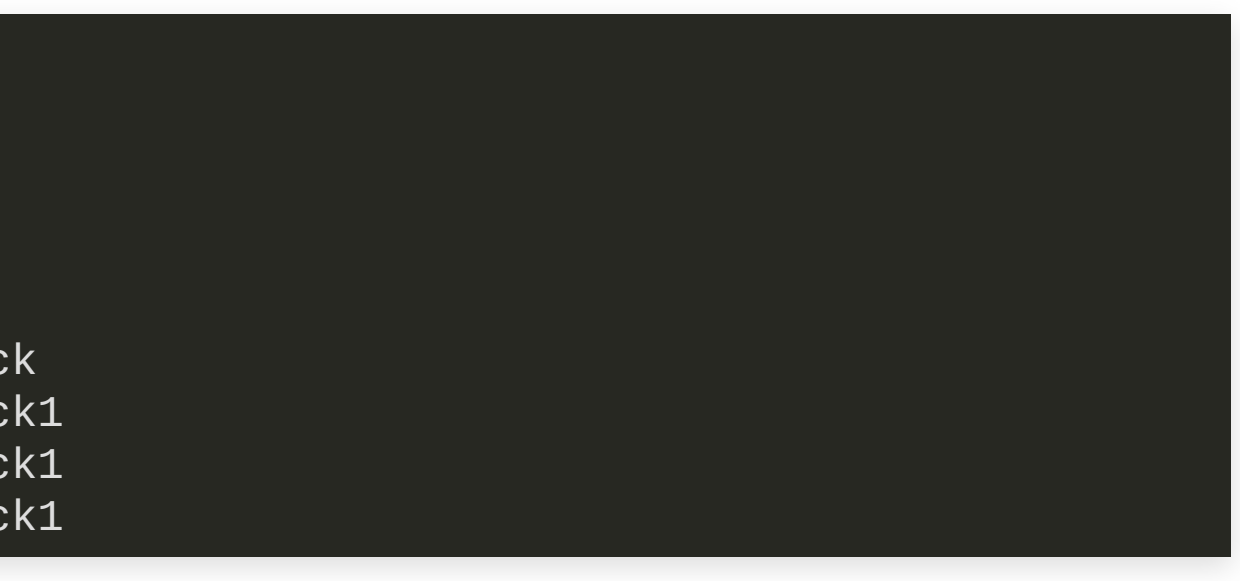

### CQLSh

### • standard CQL client

[bigdata@bigdata ~]\$ ccm node2 cqlsh **1** Connected to test at 127.0.0.2:9160. [cqlsh 4.1.1 | Cassandra 2.0.5-SNAPSHOT | CQL spec 3.1.1 | Thrift protocol 19.39.0] Use HELP **for** help. cqlsh> SELECT \* FROM system.schema\_keyspaces ; **2**

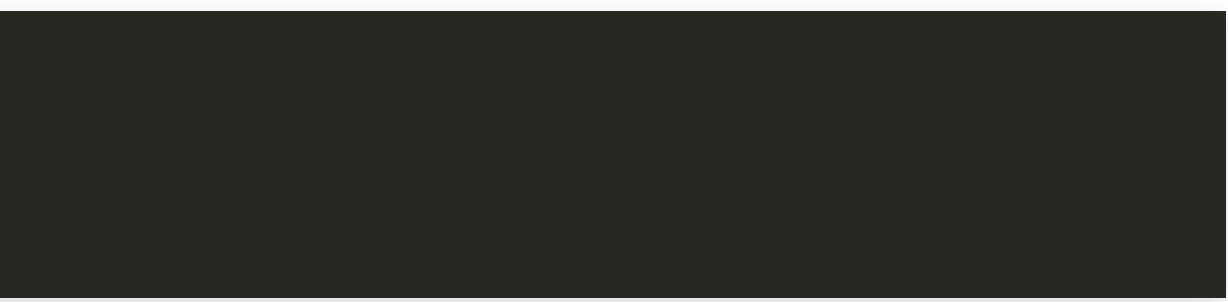

### VSCODE plugin

64

### Ressources:

Apache Cassandra [documentation](https://cassandra.apache.org/doc/latest/)

Datastax [documentation](http://docs.datastax.com/en/cassandra/3.0/index.html)

<https://dzone.com/articles/introduction-apache-cassandras>

<https://highlyscalable.wordpress.com/2012/09/18/distributed-algorithms-in-nosql-databases/>